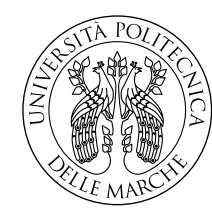

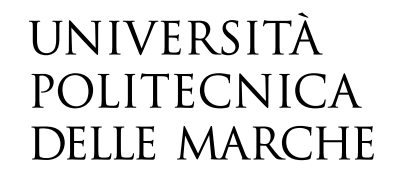

Facoltà di Ingegneria Corso di Laurea in Ingegneria Meccanica

# **Simulazione fluidodinamica di un profilo oscillante ad alto Reynolds.**

**Computational fluid dynamic analysis of a flapping airfoil at high Reynolds number.**

> Candidato: **Riccardo Catini**

Relatore: **Prof. Andrea Crivellini**

Anno Accademico 2022-2023

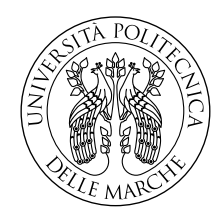

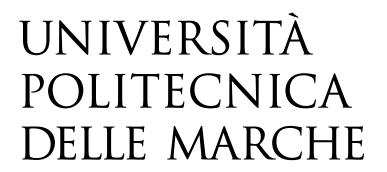

Facoltà di Ingegneria Corso di Laurea in Ingegneria Meccanica

# **Simulazione fluidodinamica di un profilo oscillante ad alto Reynolds.**

**Computational fluid dynamic analysis of a flapping airfoil at high Reynolds number.**

> Candidato: **Riccardo Catini**

Relatore: **Prof. Andrea Crivellini**

Anno Accademico 2022-2023

Università Politecnica delle Marche Facoltà di Ingegneria Corso di Laurea in Ingegneria Meccanica Via Brecce Bianche – 60131 Ancona (AN), Italy

*A mio padre*

# **Indice**

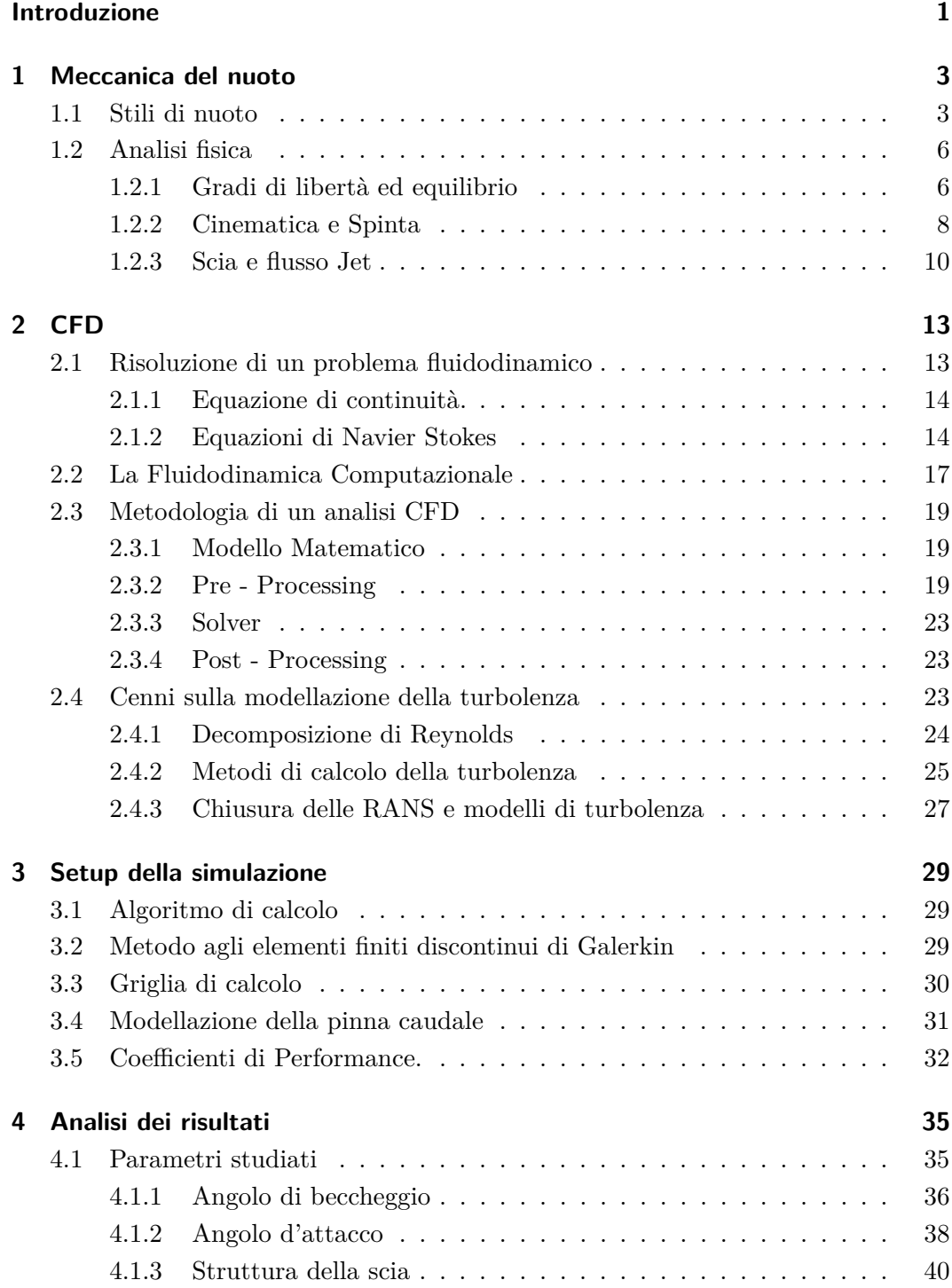

Indice

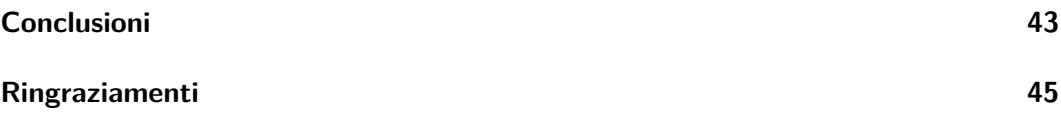

# **Elenco delle figure**

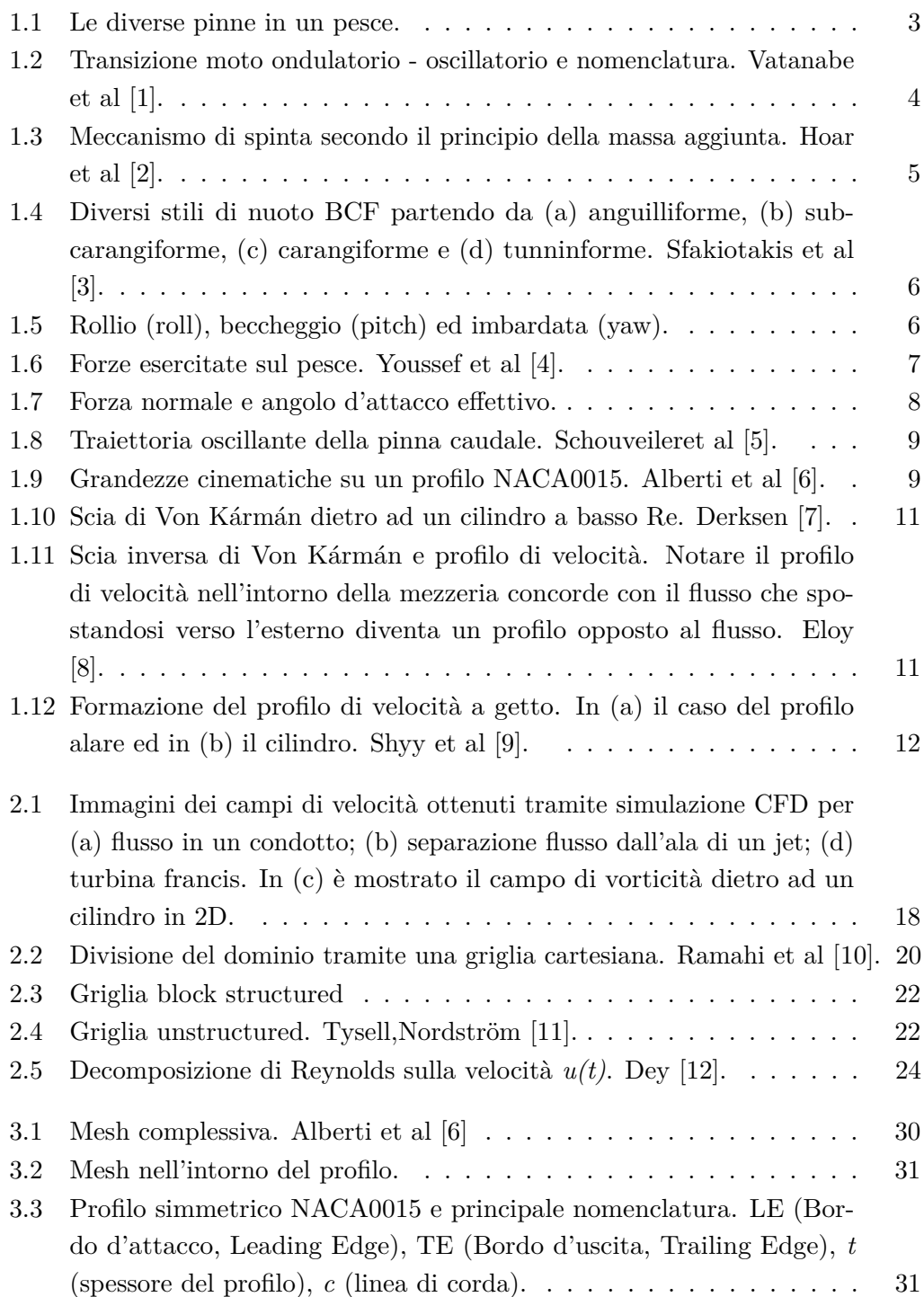

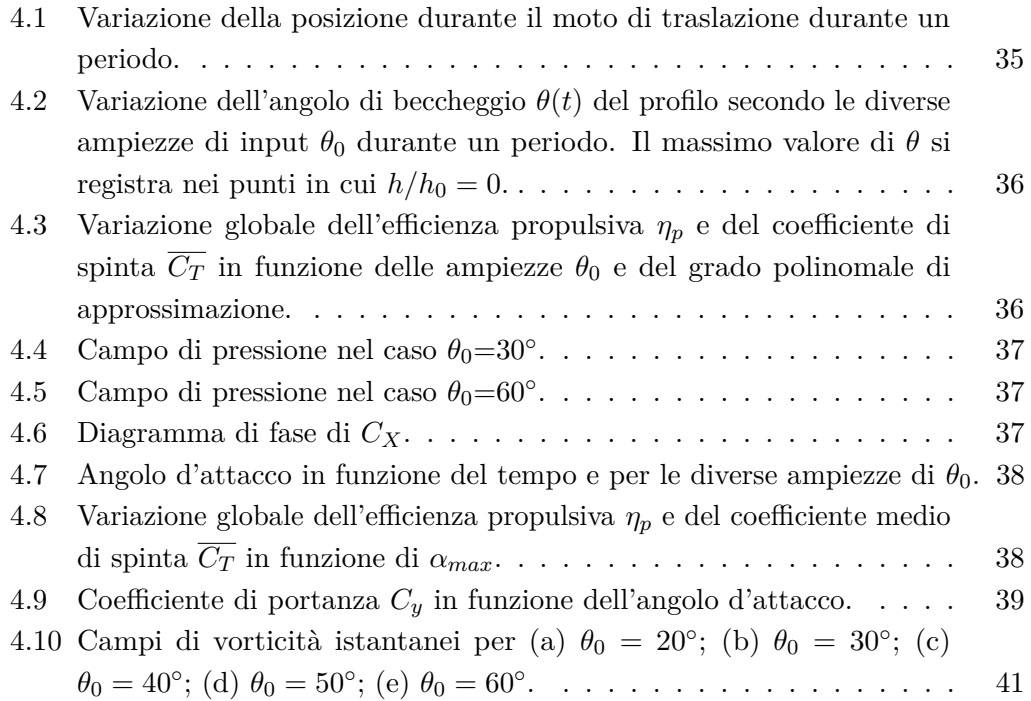

# **Elenco delle tabelle**

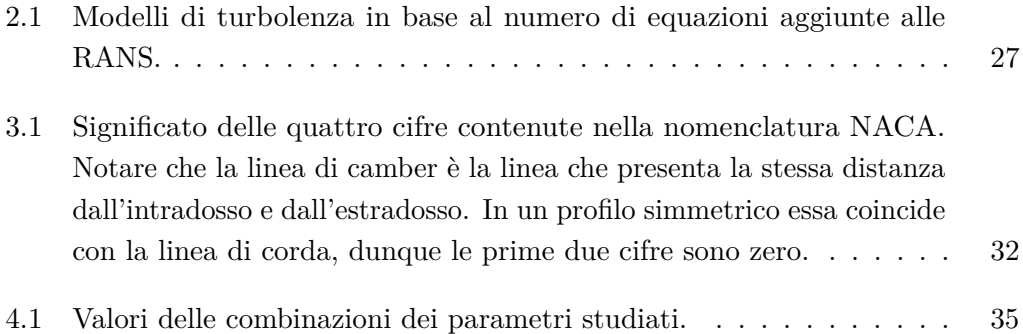

# <span id="page-12-0"></span>**Introduzione**

In passato, non ci fu un grande interesse nello studio delle tecniche con cui gli animali effettuavano i movimenti. Uno dei primi riferimenti scritti riguardo al moto dei pesci risale al quarto secolo A.C. da parte di Aristotele nei suoi tre lavori *"Parti degli animali, Movimenti degli animali e Progressione degli Animali"*. Più avanti, intorno al 1500 ritroviamo invece uno dei primi documenti in cui si cerca di imitare il movimento degli animali, dove Leonardo da Vinci scrisse il *"Codice sul volo degli uccelli"*, un manoscritto di 18 fogli in cui compaiono disegni di uccelli e di macchine volanti ad essi ispirate. Più avanti, intorno alla metà del 1800, Otto Lilienthal proseguì lo studio sugli uccelli e sulla possibilità di creare una macchina che fosse in grado di volare sbattendo appunto le ali. Dopodiché fino a quasi la metà del 1900, lo sviluppo del volo, del nuoto (o meglio il navigare in acqua) e lo spostarsi sulla terra hanno seguito degli sviluppi diciamo separati dall'effettivo comportamento adottato dalla controparte animale. Negli ultimi decenni però, quando si è già arrivati ad un notevole livello di tecnologia, il bisogno di spingersi oltre per creare prototipi sempre più avanzati ha spinto i ricercatori in varie parti del mondo a cercare il proprio modello di massima efficienza da chi, nel corso di milioni di anni ha maturato una certa esperienza. La natura.

Questo lavoro è inserito nell'ambito della progettazione degli Autonomus Underwater Vehicle (AUW) ovvero robot sottomarini che non necessitano del continuo input da parte di un operatore ma che sono in grado di seguire un obiettivo in maniera autonoma. In particolare, il robot progettato all'università ha l'obbiettivo di navigare in acqua utilizzando le sole pinne come mezzo di propulsione. Di conseguenza, numerosi studi sono stati fatti soprattutto nell'ambito della fluidodinamica per traslare le capacità motorie di un vero pesce verso quelle del robot e per dimensionare le pinne. Proprio su quest'ultime, in particolare sulla pinna caudale, si focalizza l'analisi effettuata in questa tesi. La pinna è stata modellata attraverso un profilo alare NACA0015 in due dimensioni, seguendo la locomozione BCF (Body and Caudal Fin locomotion) il quale prevede che il pesce utilizzi il corpo e la pinna posteriore per generare la spinta. Più precisamente viene utilizzato il modello carangiforme nel quale il movimento ondulatorio del pesce è confinato nell'ultima parte del corpo. Per inglobare la locomozione BCF del pesce in un unico profilo, quest'ultimo esegue un moto di rototraslazione durante il quale vengono studiati i principali coefficienti di performance come il coefficiente medio di spinta *C<sup>T</sup>* , il coefficiente di potenza di input  $C_P$  e l'efficienza propulsiva  $\eta_p$  in funzione dell'ampiezza della rotazione  $\theta_0$  e di conseguenza dell'angolo d'attacco massimo *αmax*. Un ulteriore analisi viene svolta

### Introduzione

anche sulle caratteristiche della scia di vortici lasciata dietro al profilo.

L'analisi fluidodinamica viene effettuata per mezzo della fluidodinamica computazionale (CFD), metodo che sicuramente ha permesso il notevole sviluppo nel campo della propulsione sottomarina e degli AUV negli ultimi anni.

Il lavoro viene articolato come segue:

- Capitolo 1: vengono descritte le principali caratteristiche della propulsione sottomarina e come queste possano essere rielaborate dal punto di vista fisico matematico;
- Capitolo 2: viene introdotta la teoria su cui si basa la fluidodinamica computazionale partendo dalle equazioni di governo del moto fluido fino agli algoritmi di calcolo ed analisi fluidodinamica;
- Capitolo 3: viene descritto come è stata impostata la simulazione e secondo quali parametri.
- Capitolo 4: vengono mostrati ed analizzati i risultati della simulazione fluidodinamica in funzione dei parametri studiati.

# <span id="page-14-0"></span>**Capitolo 1**

## **Meccanica del nuoto**

### <span id="page-14-1"></span>**1.1 Stili di nuoto**

<span id="page-14-2"></span>Ciò che possiamo osservare oggi dagli animali acquatici è frutto di una lenta e lunga evoluzione durata milioni di anni nei quali i diversi tipi di pesci hanno sviluppato caratteristiche fisiche e meccaniche in base ai differenti ambienti e condizioni che si sono ritrovati ad affrontare. Una prima schematizzazione riguarda le caratteristiche fisiche dei pesci, in particolare le pinne.

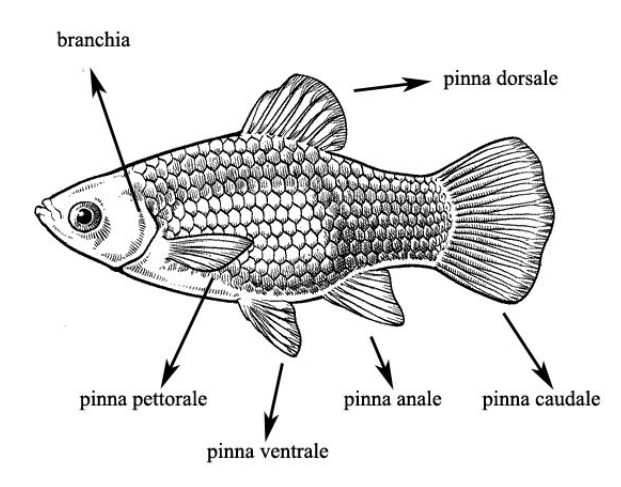

Figura 1.1: Le diverse pinne in un pesce.

Le pinne sono divise essenzialmente in **mediane** e **pari**. Le pinne mediane sono quelle situate lungo la sezione centrale del corpo del pesce ed appartengono a queste la pinna dorsale, la pinna anale e la pinna caudale. Le pinne pari sono quelle presenti in coppia e quindi ricadono in questa classificazione le pinne pettorali e le pinne pelviche. Un'altra distinzione riguarda la relazione tra il movimento del pesce ed il tempo. In questo caso possiamo ritrovare movimenti **stazionari**(periodici) e **non stazionari**. Movimenti periodici vengono utilizzati quando il nuoto avviene a velocità quasi sempre costante mentre quelli non stazionari sono per esempio rapide deviazioni e/o fughe quindi, quando avvengono brusche accelerazioni.

#### Capitolo 1 Meccanica del nuoto

La classificazione dove invece possiamo ritrovare l'idea per la costruzione del robot prende spunto da quanto descritto da Breder [\[13\]](#page-59-2), secondo il quale i diversi modi di generazione di spinta dipendono da come il pesce utilizza il proprio corpo. Se per generare la spinta viene utilizzato il corpo e la pinna caudale in un movimento ondulatorio che si propaga dalla parte anteriore verso la coda, allora la locomozione è chiamata **BCF** (Body and Caudal Fin locomotion). Se invece il pesce utilizza le pinne mediane e pari, allora la locomozione è chiamata **MPF** (Median and/or Paired Fin locomotion). In generale poi, non è detto che i pesci mostrino soltanto uno di questi due movimenti per generare la spinta ma può accadere che vengano utilizzati tutti e due a seconda delle necessità. L'MPF si presta bene per manovre di stabilizzazione ad esempio. Detto ciò, il BCF è quello più utilizzato (circa da l'85 % dei pesci).

Infine, un'ultima distinzione è quella tra moto **ondulatorio** e moto **oscillatorio**. Nel moto ondulatorio il movimento si propaga in modo periodico come un'onda attraverso il corpo fino alla coda mentre in quello oscillatorio c'è soltanto una parte del corpo che oscilla, come se fosse incernierata in un punto. In fig.[\(1.2\)](#page-15-0) è possibile notare come l'ondulazione vari a seconda della porzione di corpo coinvolta durante il moto fino ad attenuarsi, lasciando spazio alla "pura" oscillazione. Su questa base, è stata introdotta una nomenclatura per associare differenti pattern di movimento a specie diverse, partendo dal totale coinvolgimento del corpo fino all'utilizzo della sola coda. In questa ritroviamo il moto *anguilliforme, sub-carangiforme, carangiforme, tunninforme e ostraciforme*.

<span id="page-15-0"></span>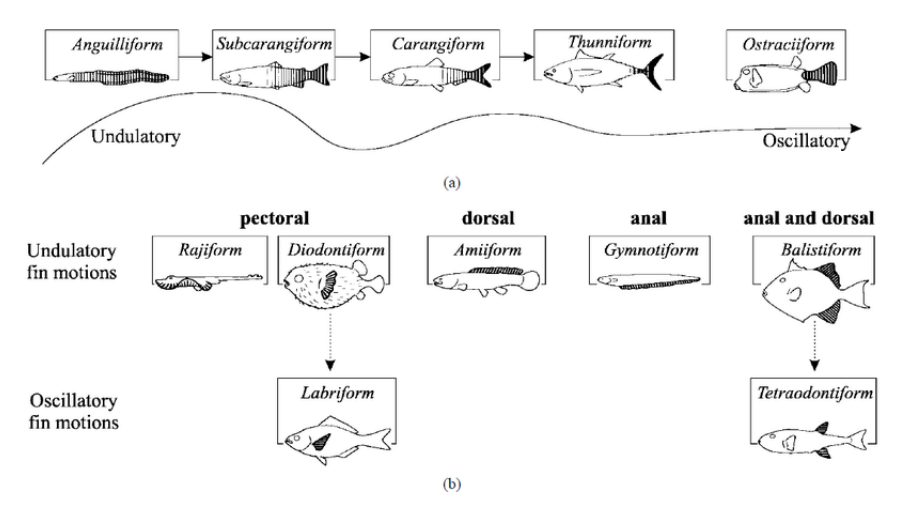

Figura 1.2: Transizione moto ondulatorio - oscillatorio e nomenclatura. Vatanabe et al [\[1\]](#page-58-0).

Dividendo in due parti questa nomenclatura è possibile distinguere anche due modi di generare la spinta. Il primo è basato sulla cosiddetta massa aggiunta mentre il secondo sulla generazione di portanza.

Il principio della massa aggiunta è utilizzato dai pesci che ricadono nella classificazione di anguilliformi, subcarangiformi e carangiformi e consiste, attraverso il movimento ondulatorio di ogni singola parte del corpo, nell'aumentare la quantità di moto dell'acqua in verso opposto a quello del moto generando quindi una forza di reazione F*<sup>R</sup>* nel pesce. La forza F*<sup>R</sup>* può essere a sua volta scomposta in una componente parallela al moto chiamata componente di spinta F*<sup>T</sup>* ed una componente perpendicolare chiamata laterale F*L*. Se nei nuotatori anguilliformi questo movimento è presente in quasi tutto il corpo, spostandosi verso i carangiformi questo viene sempre più confinato verso la coda, mantenendo una certa rigidità nella parte anteriore/centrale del corpo. Questa caratteristica permette ai nuotatori subcarangiformi, carangiformi e tunninformi di generare delle spinte maggiori e quindi di nuotare ad alte velocità limitandone però l'agilità in manovre con grandi accelerazioni. Nei carangiform il movimento ondulatorio è presente circa nell'ultimo terzo del corpo e la spinta è generata maggiormente dalla coda piuttosto che dall'ondulazione di tutto il corpo come negli anguilliformi. La lunghezza d'onda del movimento ondulatorio nei carangiformi non è presente in tutto il corpo allo stesso momento quindi, le forze laterali non riescono ad elidersi portando a perdite di energia per compensare con movimenti d'imbardata. Perciò, con l'aiuto dell'evoluzione, i pesci che ricadono in questa categoria di nuoto come anche il vicino tunninforme hanno sviluppato due caratteristiche principali. Una maggiore massa concentrata nella parte anteriore del pesce ed una riduzione di spessore nella parte di transizione che va dal corpo alla coda. Questo perché, come detto in precedenza, le ampiezze dell'onda del movimento sono maggiori nella parte posteriore. La modalità thunninform è sicuramente quella con una spinta più efficiente e si basa sulla generazione di portanza nel 90% causata dalla pinna caudale. Quest'ultima effettua una combinazione tra rotazione e traslazione ed ha la caratteristica di essere rigida con un angolo di freccia non trascurabile.

<span id="page-16-0"></span>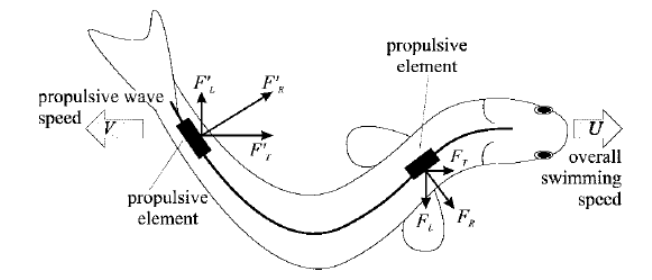

Figura 1.3: Meccanismo di spinta secondo il principio della massa aggiunta. Hoar et al [\[2\]](#page-58-1).

<span id="page-17-2"></span>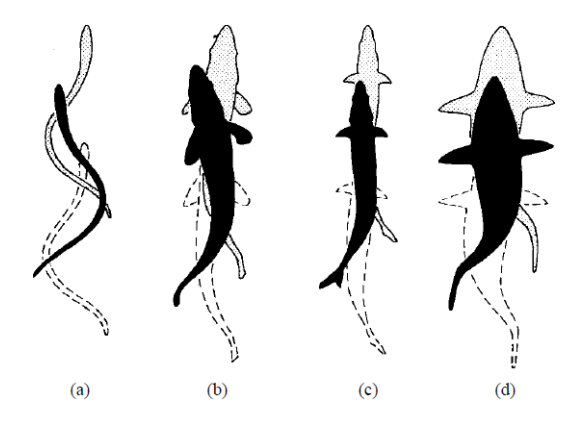

Figura 1.4: Diversi stili di nuoto BCF partendo da (a) anguilliforme, (b) subcarangiforme, (c) carangiforme e (d) tunninforme. Sfakiotakis et al [\[3\]](#page-58-2).

### <span id="page-17-0"></span>**1.2 Analisi fisica**

Fino ad ora, sono state illustrate le modalità con le quali i diversi tipi di animali acquatici possono esprimere il loro moto senza però soffermarsi su una più approfondita analisi fisica/matematica. Dalla seconda metà del '900, la quantità di articoli,libri ed analisi sperimentali è aumentata esponenzialmente nel campo della biomimetica marina. Di seguito quindi, verranno riportate delle considerazioni generali sopratutto riguardo allo stile di nuotata carangiforme, in quanto è proprio quella a cui fa riferimento il robot sottomarino progettato all'università.

#### <span id="page-17-1"></span>**1.2.1 Gradi di libertà ed equilibrio**

<span id="page-17-3"></span>Un pesce in acqua presenta, sei gradi di libertà (g.d.l.) come un corpo rigido nello spazio: Tre g.d.l. per le traslazioni e tre per le rotazioni. In particolare, se esaminiamo le rotazioni possiamo definire i tre movimenti che permettono al pesce di nuotare nell'acqua. Questi sono *beccheggio*, *rollio* ed *imbardata*, rispettivamente le rotazioni attorno l'asse *x, y* e *z* come presentati in fig.[\(3.3\)](#page-42-2).

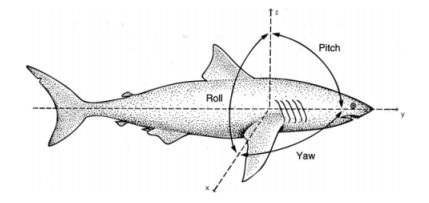

Figura 1.5: Rollio (roll), beccheggio (pitch) ed imbardata (yaw).

Le forze che agiscono sul pesce possono essere divise in forze orizzontali e forze verticali. Appartengono alle forze verticali la forza *peso*, la *portanza* e la *spinta di galleggiamento* mentre nelle forze trasversali ricadono la *spinta* e la *resistenza*. Il pesce

si trova in equilibrio quando la spinta uguaglia la resistenza e la portanza insieme alla spinta di galleggiamento bilanciano la forza peso. Da notare però che nella modalità carangiforme, il nuoto dei pesci non si arresta mai quindi nella situazione di equilibrio la velocità sarà molto bassa ma comunque non nulla e tale da permettere al pesce di produrre la portanza necessaria (questa modalità è chiamata nuotata sostenuta).

<span id="page-18-0"></span>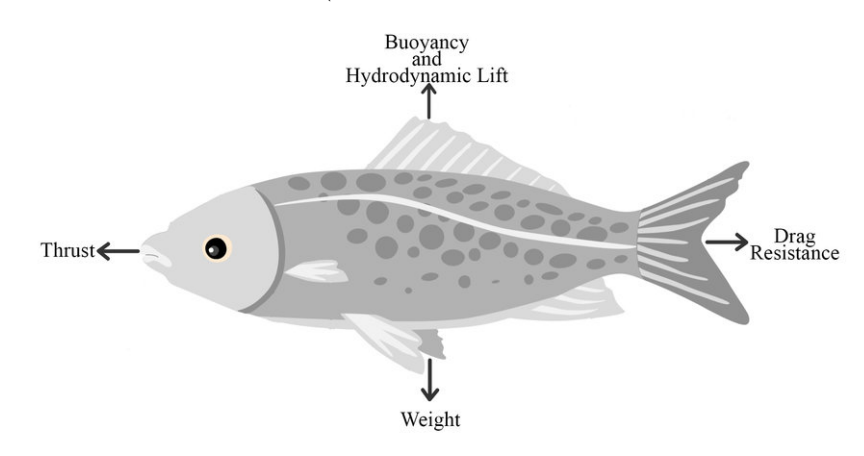

Figura 1.6: Forze esercitate sul pesce. Youssef et al [\[4\]](#page-58-3).

La portanza idrodinamica necessaria a contrastare il peso è data per la maggior parte dalle pinne pettorali.

Si definisce il peso del pesce come

$$
W_p = m_p g \tag{1.1}
$$

dove *m<sup>p</sup>* è la massa del pesce e g l'accelerazione di gravità.

Secondo il principio di Archimede, la spinta verticale verso l'alto e passante per il baricentro è pari al modulo del peso del fluido spostato dal pesce. Allora la spinta di galleggiamento del pesce *Sgp* è data da

$$
S_{gp} = m_a g \tag{1.2}
$$

dove *m<sup>a</sup>* è la massa di fluido spostata dal corpo che può essere scritta anche come

$$
m_a = \rho_a V_p = \rho_a \frac{m_p}{\rho_p} \tag{1.3}
$$

essendo *ρ<sup>a</sup>* la densità dell'acqua, con *V<sup>p</sup>* e *ρ<sup>p</sup>* il volume e la densità del pesce.

Capitolo 1 Meccanica del nuoto

Manipolando leggermente l'equazione per la spinta di galleggiamento si può riscrivere

$$
S_{gp} = W_p \frac{\rho_a}{\rho_p} \tag{1.4}
$$

per poi scrivere la portanza necessaria come

$$
L = W_p - S_{gp} = (\rho_p - \rho_a) \frac{m_p}{\rho_p} g \tag{1.5}
$$

dalla quale si vede come questa sia influenzata dalla massa del pesce e dalla differenza di densità tra pesce ed acqua.

#### <span id="page-19-0"></span>**1.2.2 Cinematica e Spinta**

In figura [\(1.2\)](#page-15-0) si è visto che lo stile carangiforme consiste in un movimento ondulatorio confinato nell'ultimo terzo del corpo, con una propensione alla produzione di spinta che si avvicina molto più a quella dei pesci tunninformi che a quella degli anguilliformi. In questo caso quindi, l'analisi viene concentrata soprattutto sulla pinna caudale. La pinna caudale effettua un moto di rototraslazione mentre il pesce avanza generando una traiettoria oscillante. La pinna caudale in sezione può essere rappresentata da un profilo alare. Una delle prime analisi scientifiche in termini di flapping, ovvero di profilo alare che si muove di moto rototraslatorio periodico è sicuramente quella portata avanti da Knoller [\[14\]](#page-59-3) e Betz [\[15\]](#page-59-4) e successivamente verificata in galleria del vento da Katzmayr [\[16\]](#page-59-5). Quest'analisi, seppur semplificativa rispetto al comportamento reale del flusso attorno al profilo, mostra la generazione di un angolo d'attacco effettivo *αef f* e di una forza normale *(N)* alla superficie del profilo. Questa forza può essere scomposta in una componente verticale, la portanza *(L)* ed una orizzontale, la spinta *(T)*.

<span id="page-19-1"></span>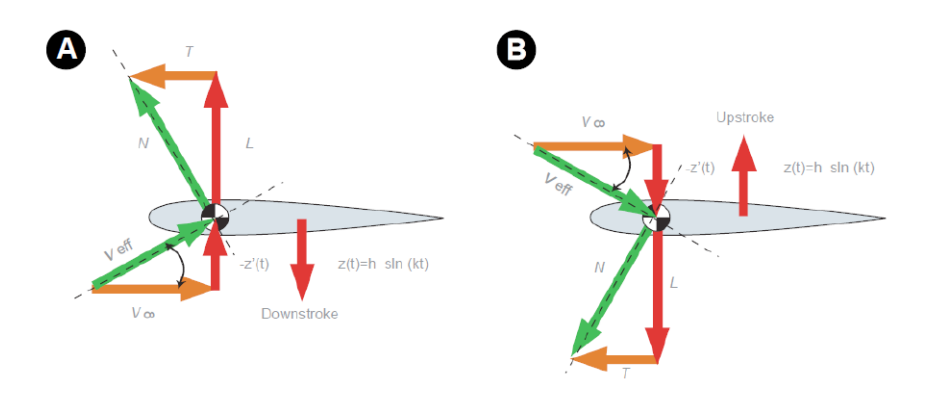

Figura 1.7: Forza normale e angolo d'attacco effettivo.

La traslazione è data dalla piccola porzione di corpo del pesce che esegue il movimento ondulatorio mentre la rotazione è legata puramente alla coda, attorno ad <span id="page-20-0"></span>un asse posizionato lungo la corda.

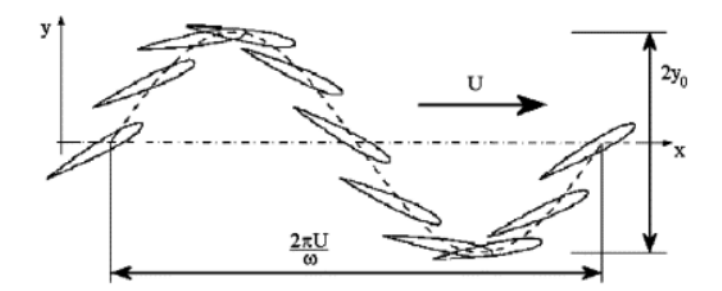

Figura 1.8: Traiettoria oscillante della pinna caudale. Schouveileret al [\[5\]](#page-58-4).

La traiettoria quindi risulta essere una composizione di due funzioni armoniche per la rotazione  $\theta(t)$  e la traslazione  $h(t)$  date da:

<span id="page-20-2"></span>
$$
\theta(t) = \theta_0 \sin(2\pi ft)
$$
  
 
$$
h(t) = h_0 \sin(2\pi ft + \psi)
$$
 (1.6)

dove  $\theta_0$  e  $h_0$  sono rispettivamente le ampiezze(in generale diverse) delle due funzioni e *ψ* la differenza di fase tra il moto di rotazione e traslazione. Derivando rispetto al tempo le equazioni [\(1.6\)](#page-20-2) si ottengono facilmente le relazioni per la velocità rotazionale e traslazionale:

$$
\omega_z(t) = 2\pi f \theta_0 \cos(2\pi ft)
$$
  
\n
$$
u_y(t) = 2\pi f \theta_0 \cos(2\pi ft + \psi)
$$
\n(1.7)

<span id="page-20-1"></span>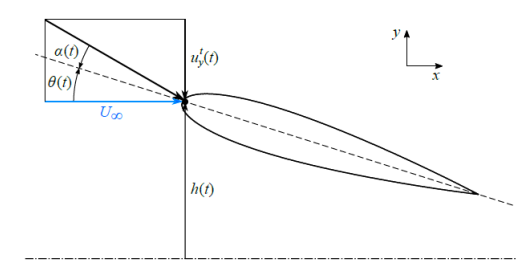

Figura 1.9: Grandezze cinematiche su un profilo NACA0015. Alberti et al [\[6\]](#page-58-5).

Con queste è possibile calcolare l'angolo d'attacco in funzione del tempo:

<span id="page-20-3"></span>
$$
\alpha(t) = \theta(t) + \alpha \tan\left(\frac{u_y(t)}{U_\infty}\right),\tag{1.8}
$$

dove  $U_{\infty}$  è la velocità del flusso indisturbato.

La generazione di spinta può avvenire tramite l'effetto di risucchio vicino al bordo d'attacco, dovuto all'accelerazione del flusso attorno alla curvatura del profilo e tramite la portanza generata a causa della differenza di pressione tra il dorso ed il ventre. Numerosi parametri possono essere studiati per capire quale sia la combinazione migliore per ottenere una spinta ed un'efficienza propulsiva ottimale. In generale, questi parametri sono legati alle caratteristiche fisiche della coda ed alle grandezze cinematiche relative al moto roto-traslatorio. Tra i parametri più legati alla cinematica si trovano l'angolo d'attacco (AoA) ed il numero di Strouhal (*St*). L'angolo d'attacco come definito nell'equazione [1.8,](#page-20-3) è l'angolo tra la corda del profilo e la direzione del flusso risultante. Pur essendo ben nota la diretta relazione tra l'aumento della portanza e della spinta con l'AoA, Il suo valore risulta essere limitato dal crescere della resistenza e dai fenomeni di distacco fluido che portano allo stallo. Di conseguenza esso viene confinato in un intervallo in cui  $15^{\circ} \le \alpha_{max} \le 25^{\circ}$ , dove *αmax* è il valore massimo raggiunto dall'AoA durante il periodo di oscillazione. In questo intervallo si ha infatti un buon compromesso tra spinta ed efficienza secondo quanto riportato da Triantafyllou et al [\[17\]](#page-59-6).

Il numero di Strouhal è definito da:

<span id="page-21-1"></span>
$$
St = f \frac{A}{U_{\infty}} \tag{1.9}
$$

dove *f* è la frequenza di oscillazione del profilo ed *A* la larghezza della scia. L'*St* è un numero adimensionale che definisce la non stazionarietà del moto (quanto è rapida la dinamica del moto) del profilo in quanto è il rapporto tra la velocità di oscillazione e la velocità del fluido indisturbato. Anche in questo caso tramite prove sperimentali è stato definito un intervallo di valori ottimali che vanno da  $0.25 \leq St \leq 0.35$  come affermato da Triantaafyllou et al [\[17\]](#page-59-6).

#### <span id="page-21-0"></span>**1.2.3 Scia e flusso Jet**

Intorno alla metà del 1930, Von Kármán e Burgers fecero per primi un'analisi teorica della scia dietro un profilo osccilante ed ipotizzarono una sua possibile relazione con la generazione di resistenza o spinta. Per un corpo tozzo, come un cilindro immerso in una corrente fluida, all'aumentare del numero di Reynolds si osserva il distacco periodico di vortici controrotanti dai due lati del corpo. Il distacco avviene già in condizioni di flusso laminare (Re  $\approx$  100) e successivamente, aumentando ulteriormente il numero di Reynolds (Re  $\approx 5000$ ), si osserva un distacco di vortici più diffuso e di carattere turbolento. Alla scia prodotta dietro al corpo, caratterizzata da una riga superiore di vortici che ruotano in senso orario ed una riga inferiore in cui i vortici ruotano in senso antiorario, viene dato il nome di scia di Von Kármán.

Se si effettua la media rispetto al tempo della velocità del fluido a valle del corpo, nella scia di Von Kármán si nota che il profilo di velocità che si genera è opposto al flusso. La scia di Von Kármán viene quindi associata spesso alla generazione di resistenza.

1.2 Analisi fisica

<span id="page-22-0"></span>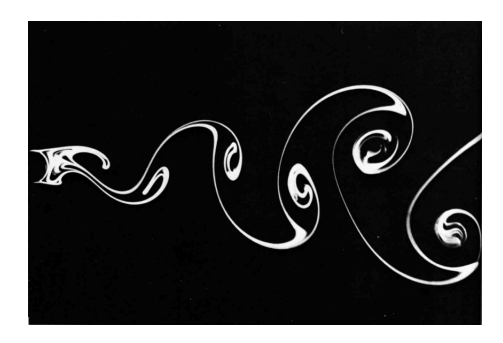

Figura 1.10: Scia di Von Kármán dietro ad un cilindro a basso Re. Derksen [\[7\]](#page-58-6).

In alcune prove effettuate su un profilo oscillante, analizzando la separazione dei vortici, si nota a volte nella scia prodotta dal profilo che i versi di rotazione dei vortici sono opposti a quelli nella scia di Von Kármán classica. Nella riga superiore i vortici ruotano in senso anti orario, mentre in quella inferiore in senso orario. Osservando poi il profilo di velocità del flusso mediato nel tempo, questo risulta essere concorde con il flusso che si allontana dal profilo. Perciò, a questa variante della scia, viene associata spesso l'attitudine a produrre una spinta ed è comunemente chiamata scia di Von Kármán inversa.

<span id="page-22-1"></span>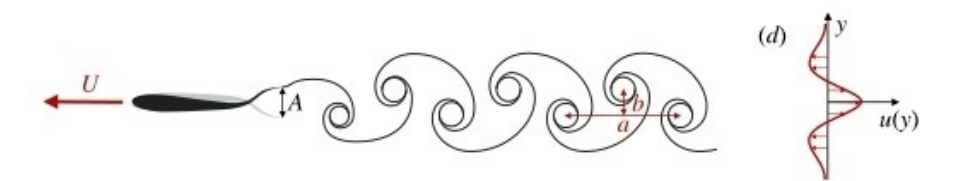

Figura 1.11: Scia inversa di Von Kármán e profilo di velocità. Notare il profilo di velocità nell'intorno della mezzeria concorde con il flusso che spostandosi verso l'esterno diventa un profilo opposto al flusso. Eloy [\[8\]](#page-58-7).

Dalle analisi sulla scia inversa si nota che la parte del profilo di velocità associato alla spinta è racchiuso tra le due righe di vortici. Questo porta a pensare che, maggiore è la distanza verticale tra le due righe di vortici nella scia inversa, maggiore è l'ampiezza del profilo di velocità e dunque maggiore la spinta prodotta. Anche la distanza orizzontale è spesso usata come indice di qualità della spinta, in quanto al suo diminuire è attribuita la produzione di un getto e quindi di una spinta più elevata. In realtà, queste considerazioni non sono sempre un ottimo indice di valutazione delle capacità di spinta del profilo e quindi senza delle analisi più approfondite potrebbero portare a delle conclusioni errate come affermato da Floryan et al [\[18\]](#page-59-7).

Nella caratterizzazione dei vortici e nella loro separazione e formazione della scia, il parametro che viene largamente utilizzato è il numero adimensionale di Strouhal, già visto in precedenza. In diversi lavori di Triantafyllou et al [\[19\]](#page-59-8), [\[5\]](#page-58-4),il numero di Strouhal ottimale per la massima amplificazione del getto va da 0.25 a 0.35 (che ricade in quello riscontrato dalla controparte animale) e la frequenza *f* che possiamo

#### Capitolo 1 Meccanica del nuoto

<span id="page-23-0"></span>ricavare è proprio la frequenza di oscillazione del profilo in modo da garantire un getto ottimale. Anche la forma del corpo ha sicuramente un effetto sulla formazione del getto come dimostra la fig.[\(1.12](#page-23-0) in cui sia il profilo che il cilindro oscillano alla stessa frequenza *f=* 5Hz, ma nel secondo caso il getto non si verifica.

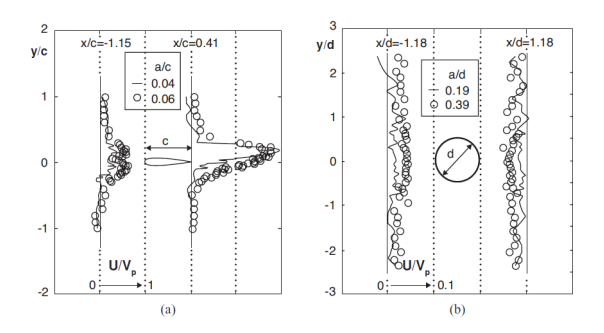

Figura 1.12: Formazione del profilo di velocità a getto. In (a) il caso del profilo alare ed in (b) il cilindro. Shyy et al [\[9\]](#page-58-8).

# <span id="page-24-0"></span>**Capitolo 2**

# **CFD**

### <span id="page-24-1"></span>**2.1 Risoluzione di un problema fluidodinamico**

Dal diciassettesimo secolo fino a gran parte del ventesimo secolo, lo studio dei problemi fluidodinamici veniva affrontato essenzialmente in due modi. Il primo ad essere stato sviluppato, essendo anche il più intuitivo è sicuramente l'approccio sperimentale e successivamente, con lo sviluppo delle equazioni di governo della fluidodinamica è nata la fluidodinamica teorica che permette di risolvere problemi in modo analitico. La risoluzione analitica delle equazioni di governo del moto fluido, anche dette equazioni di Navier-Stokes (NS) si riferisce sempre ad una soluzione idealizzata utilizzando ipotesi o semplificazioni che agevolano la risoluzione del problema reale. La soluzione analitica delle equazioni di NS è ancora oggi uno dei problemi irrisolti della fisica classica.

L'approccio sperimentale si basa sul costruire delle apparecchiature e strumenti che riproducano la fisica del problema reale. Gallerie del vento e vasche idrodinamiche ne sono alcuni esempi. Tuttavia, la loro operatività presenta alcune limitazioni come ad esempio l'elevato costo di utilizzo dell'impianto, la possibilità di studiare in modo isolato certe variabili, l'interferenza delle pareti, la qualità della corrente, la difficoltà nel riprodurre alte temperature che si possono presentare in certe fasi del volo ecc.

Per quanto riguarda il metodo analitico, le equazioni fondamentali della fluidodinamica si ottengono partendo dai seguenti tre principi:

- conservazione della massa;
- conservazione della quantità di moto;
- conservazione dell'energia.

#### <span id="page-25-0"></span>**2.1.1 Equazione di continuità.**

Si definisce una particella fluida, il più piccolo elemento di fluido in cui le proprietà macroscopiche (pressione, velocità, temperatura, densità) non siano influenzate dalle singole molecole di cui è composto.

Sviluppando il bilancio di massa per un elemento infinitesimo di fluido (variazione di massa all'interno dell'elemento è uguale alla portata di massa che lo attraversa) si ottiene la formulazione differenziale/conservativa del principio di conservazione della massa in tre dimensioni per un fluido comprimibile, anche detta **equazione di continuità**:

$$
\frac{\partial \rho}{\partial t} + \frac{\partial(\rho u)}{\partial x} + \frac{\partial(\rho v)}{\partial y} + \frac{\partial(\rho w)}{\partial z} = 0
$$
\n(2.1)

in forma compatta, utilizzando l'operatore divergenza,

$$
\frac{\partial \rho}{\partial t} + \nabla \cdot \rho \mathbf{u} = 0 \tag{2.2}
$$

dove *ρ* è la densità del fluido e *u,v e w* sono le componenti di velocità rispettivamente lungo l'asse x,y e z.

Per un fluido incomprimibile, la densità

$$
\rho = \cos t \tag{2.3}
$$

e l'equazione diventa

$$
\nabla \cdot \mathbf{u} = 0 \tag{2.4}
$$

$$
\frac{\partial u}{\partial x} + \frac{\partial v}{\partial y} + \frac{\partial w}{\partial z} = 0
$$
\n(2.5)

#### <span id="page-25-1"></span>**2.1.2 Equazioni di Navier Stokes**

Per la conservazione della quantità di moto di una particella fluida si richiama il secondo principio della dinamica (seconda legge di Newton) secondo il quale la variazione della quantità di moto della particella è uguale alla somma delle forze esterne che agiscono su di essa,

$$
\sum \mathbf{F} = m \frac{\partial \mathbf{u}}{\partial t} \tag{2.6}
$$

dove la sommatoria delle forze che agiscono su una particella fluida può essere scomposta in contributi di superficie e di volume. Tenendo conto di questa scomposizione, utilizzando il teorema del trasporto di Reynolds, per il caso inviscido(viscosità nulla quindi solo forze normali alle superfici) e lungo la componente *z* ( si potrà poi estendere facilmente alle altre componenti) si scrive la conservazione della quantità di moto come:

$$
\frac{dm\mathbf{u}}{dt} = \int_{V} \frac{\partial \rho w}{\partial t} dV + \oint_{S} \rho w \mathbf{u} \cdot \hat{n} dS = \sum \mathbf{F}_{z} = -\int_{V} \rho g dV - \oint_{S} p n_{z} dS \qquad (2.7)
$$

Per motivi di sintesi, si tralasciano i numerosi passaggi e si riporta direttamente la forma in variabili conservative della conservazione della quantità di moto anche detta **equazione di Eulero**

$$
\frac{\partial \rho \mathbf{u}}{\partial t} + \nabla \cdot (\rho \mathbf{u} \otimes \mathbf{u}) = -\nabla p + \rho \mathbf{g}
$$
 (2.8)

ed in variabili primitive

$$
\rho \frac{d\mathbf{u}}{dt} = -\nabla p + \rho \mathbf{g}
$$
\n(2.9)

Volendo ora rappresentare la forma completa delle equazioni, dobbiamo considerare oltre allo sforzo normale (dato in precendeza dal ∇(*p*)) anche gli sforzi tangeziali alla particella fluida utilizzando il **tensore degli sforzi**

$$
\[\sigma\] = \begin{bmatrix} \sigma_{xx} & \tau_{xy} & \tau_{xz} \\ \tau_{yx} & \sigma_{yy} & \tau_{yz} \\ \tau_{zx} & \tau_{zy} & \sigma_{zz} \end{bmatrix}
$$

che è un tensore simmetrico e quindi composto da sei componenti indipendenti. Lo stato tensionale su una superficie può essere descritto allora dal vettore

$$
\sigma_n = \hat{n} \cdot \Big[\sigma\Big]
$$

e riscrivendo il termine di forze superficiali in si ottiene

$$
\frac{dm\mathbf{u}}{dt} = \int_{V} \frac{\partial \rho w}{\partial t} dV + \oint_{S} \rho w \mathbf{u} \cdot \hat{n} dS = \sum \mathbf{F}_{z} = -\int_{V} \rho g dV - \oint_{S} \sigma_{nz} dS \qquad (2.10)
$$

Anche in questo caso si omettono i passaggi e si scrive direttamente l'equazione di conservazione della quantità di moto in forma vettoriale chiamata **equazione di Cauchy**,

$$
\frac{\partial \rho \mathbf{u}}{\partial t} + \nabla \cdot (\rho \mathbf{u} \otimes \mathbf{u}) = \nabla \cdot [\sigma] + \rho \mathbf{g}
$$
 (2.11)

con variabili primitive,

$$
\rho \frac{d\mathbf{u}}{dt} = \nabla \cdot \left[ \sigma \right] + \rho \mathbf{g} \tag{2.12}
$$

#### Capitolo 2 CFD

Infine, distinguendo il tensore degli sforzi in una parte contenente gli sforzi normali dovuti alla pressione (tensore sferico) ed in una parte contenente gli sforzi viscosi, si possono scrivere le **equazioni di Navier-Stokes**

$$
\rho \frac{d\mathbf{u}}{dt} = -\nabla p + \nabla \cdot \left[\tau\right] + \rho \mathbf{g} \tag{2.13}
$$

$$
\frac{\partial \rho}{\partial t} + \nabla \cdot \rho \mathbf{u} = 0 \tag{2.14}
$$

Si noti però che questa forma delle equazioni di NS non è in forma chiusa ovvero ci sono undici incognite e soltanto quattro equazioni (aggiungendo la conservazione della massa). Per ottenere una forma risolvibile, si utilizzano le ipotesi di Stokes e di fluido newtoniano (sforzi viscosi linearmente proporzionali alla velocità di deformazione, fluido omogeneo ed isotropo) così facendo per fluidi **incomprimibili** si possono riscrivere le equazioni di NS come segue:

<span id="page-27-0"></span>
$$
\frac{\partial \mathbf{u}}{\partial t} + \mathbf{u} \cdot \nabla \mathbf{u} = -\frac{\nabla p}{\rho} + \mathbf{g} + \nu \nabla^2 \mathbf{u}
$$
 (2.15)

<span id="page-27-1"></span>
$$
\nabla \cdot \mathbf{u} = 0 \tag{2.16}
$$

Eq. [\(2.15\)](#page-27-0) [\(2.16\)](#page-27-1) costituiscono un sistema di equazioni differenziali non lineari alle derivate parziali.

Il fatto di essere un sistema di equazioni non lineari le rende difficilmente risolvibili inoltre, la soluzione analitica esiste ed è calcolabile solo per casi estremamente semplici e spesso non di interesse pratico.

Volendo studiare dei fenomeni caratterizzati da geometrie e flussi complessi come ad esempio prevedere gli effetti della turbolenza su un aeromobile oppure il flusso dei gas all'interno di un motore a combustione, la risoluzione manuale delle equazioni di NS risulta impraticabile perciò, viene introdotto l'ultimo approccio utilizzato per la risoluzione dei problemi ovvero la **fluidodinamica computazionale**.

### <span id="page-28-0"></span>**2.2 La Fluidodinamica Computazionale**

La fluidodinamica computazionale (Computational Fluid Dynamic, CFD) è una branca della fluidodinamica che studia i fenomeni mediante la risoluzione numerica delle equazioni di governo del moto fluido. I sistemi di equazioni alle derivate parziali sono soggette ad una discretizzazione che le approssima ad un sistema di equazioni algebriche risolte poi da un elaboratore. Di fatto, le soluzioni di un'analisi CFD sono sempre approssimate ma come si vedrà in seguito, uno degli obbiettivi è quello di rendere l'errore rispetto alla soluzione esatta il più piccolo possibile. Per meglio comprendere il perché questa pratica venga usata così diffusamente negli ultimi decenni, possiamo riprendere alcune limitazioni già citate nei metodi sperimentali ed analitici visti nei paragrafi precedenti e dire che l'analisi CFD:

- riduce i costi ed i tempi di sperimentazione ;
- permette di studiare ed ottenere soluzioni per diversi campi (pressione, velocità, vorticità, ecc.) anche per geometrie complesse ed in condizioni limite utilizzando approssimazioni con gli anni sempre più moderate rispetto a quelle che utilizzeremmo per un approccio analitico;
- consente portabilità e facilità di scambio dei dati considerando la possibilità di effettuare le simulazioni su un computer;
- fornisce un notevole aiuto nel design e progettazione di nuovi prototipi.

Seppur gli effetti della fluidodinamica computazionale sulla ricerca e progettazione siano enormi, tuttora e nei prossimi decenni, la vedremo affiancare e non sostituire gli altri due approcci. Il motivo è che la sperimentazione ed i calcoli analitici, possono aiutare a comprendere i risultati di un'analisi CFD e viceversa oppure coprire alcune sue limitazioni.

#### Capitolo 2 CFD

Di seguito alcuni esempi dei risultati che si possono ottenere tramite simulazioni eseguite con tecnica CFD prese dalla letteratura:

<span id="page-29-0"></span>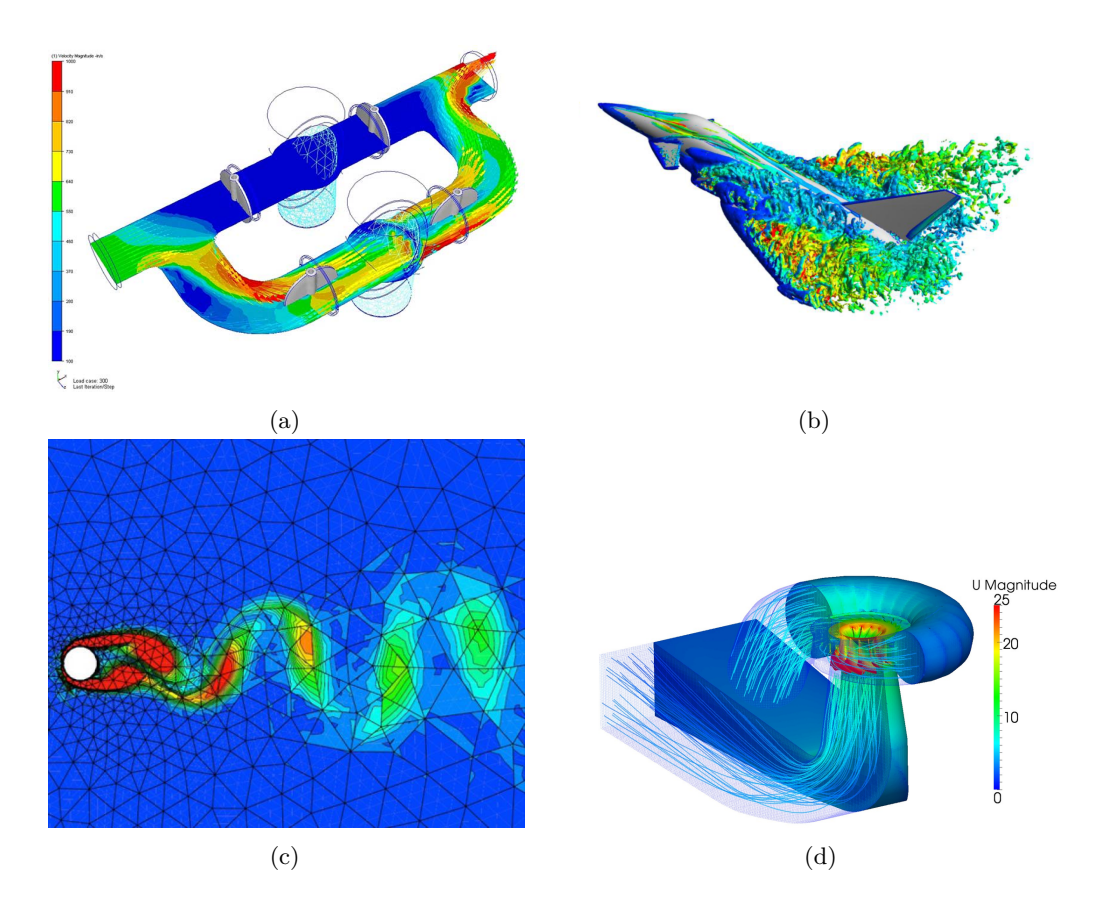

Figura 2.1: Immagini dei campi di velocità ottenuti tramite simulazione CFD per (a) flusso in un condotto; (b) separazione flusso dall'ala di un jet; (d) turbina francis. In (c) è mostrato il campo di vorticità dietro ad un cilindro in 2D.

Come si vede, i campi di applicazione della CFD sono molto vari. Ad esempio, nelle immagini precedenti si passa dal settore degli impianti, a quello aeronautico ed infine a quello energetico. I risultati sono stati tradotti tramite software di elaborazione grafica in immagini del campo analizzato che ne permette la visualizzazione in due e tre dimensioni.

Spesso però, il fatto di ottenere un risultato quasi "artisticamente" apprezzabile, può far trascurare (ovviamente a chi non si occupa di questo tipo di analisi) la complessa struttura e difficoltà di set up che c'è dietro alla CFD. Per questo, anche se brevemente, ne verrà di seguito illustrata la sua composizione.

### <span id="page-30-0"></span>**2.3 Metodologia di un analisi CFD**

L'utilizzo delle simulazioni fluidodinamiche vede la sua crescita correre parallelamente allo sviluppo della potenza di calcolo delle macchine. Perciò, è stato già detto come questa tecnica abbia avuto una diffusione esponenziale negli ultimi decenni. Tuttavia, bisogna chiarire che l'esito di una simulazione fluidodinamica dipende completamente e sensibilmente dal set up che viene fatto dall'utilizzatore. In generale, i vari step da attraversare per arrivare ad una soluzione, al di la del tipo di software o codice utilizzato sono i seguenti:

- 1. Modello matematico;
- 2. Preprocessing
- 3. Solver
- 4. Postprocessing

#### <span id="page-30-1"></span>**2.3.1 Modello Matematico**

La prima fase è quella di descrivere il problema fisico tramite un modello matematico. Si è già visto in precedenza che tramite l'approccio analitico possiamo descrivere il caso di studio tramite diversi tipi di equazioni (equazioni per il caso inviscido, per flussi stazionari, flussi non stazionari, equazioni in forma integrale ed in forma differenziale e molti altri). Il modello matematico è fondamentale per capire quali algoritmi di risoluzione adottare una volta discretizzate le equazioni.

### <span id="page-30-2"></span>**2.3.2 Pre - Processing**

Successivamente, si passa alla parte più importante del set up, dove spesso chi ha il compito di eseguire la simulazione si trova a spendere la maggior parte del tempo. La discretizzazione. La soluzione analitica delle equazioni di NS, essendo equazioni alle derivate parziali, rappresenta la variazione continua delle variabili di campo che le compongono nello spazio e nel tempo. La soluzione numerica, invece, consiste nel trovare i valori di queste funzioni soltanto per un numero di punti finiti (grid points o celle) nei quali è stato suddiviso il dominio.

Ci sono diversi metodi di discretizzazione, ognuno dei quali trasforma le equazioni differenziali in un sistema di equazioni numeriche associato. I più utilizzati sono:

• FDM(**Finite Difference Method)** Rappresenta il primo metodo di discretizzazione realizzato e consiste nel utilizzare delle formule di differenziazione che coinvolgono punti adiacenti della griglia per approssimare le derivate spaziali. Questo metodo risulta di più semplice applicazione per le griglie *strutturate* (si vedrà in seguito il significato) e geometrie semplici.

- FVM(**Finite Volume Method)** Il punto di partenza di questo metodo sono le equazioni di conservazione in forma integrale anziché differenziale. Il dominio viene diviso tramite un numero finito di volumi di controllo non intersecanti dove l'approssimazione delle equazioni in forma integrale avviene di solito al centro dell' i-esimo volume di controllo. Questo metodo è tutt'oggi uno dei più diffusi tra i vari codici di calcolo e si presta ad essere usato sopratutto per geometrie più complesse e con dei tipi di griglie **non strutturate**
- FEM(**Finite Element Method)** Metodo simile al precedente in quanto il dominio viene diviso lo stesso in un numero finito di volumi (elementi finiti) e con griglie spesso non strutturate (triangoli e quadrilateri per domini 2D, tetraedri e esaedri per domini 3D).A differenza dei volumi finiti, la soluzione è approssimata da opportune shape function che garantiscono la continuità della soluzione al bordo tra le varie celle. Trova la sua maggiore applicazione nelle analisi strutturali.

Ci sono poi altre soluzioni come quello dei **metodi spettrali** impiegato per applicazioni più isolate e comunque non inerenti a questo lavoro.

Per meglio comprendere come possa avvenire l'approssimazione di un'equazione differenziale si può procedere con un esempio utilizzando il metodo delle differenze finite.

<span id="page-31-0"></span>Si consideri per semplicità soltanto la derivata parziale *∂u ∂x* e si scelga una griglia rettangolare uniforme:

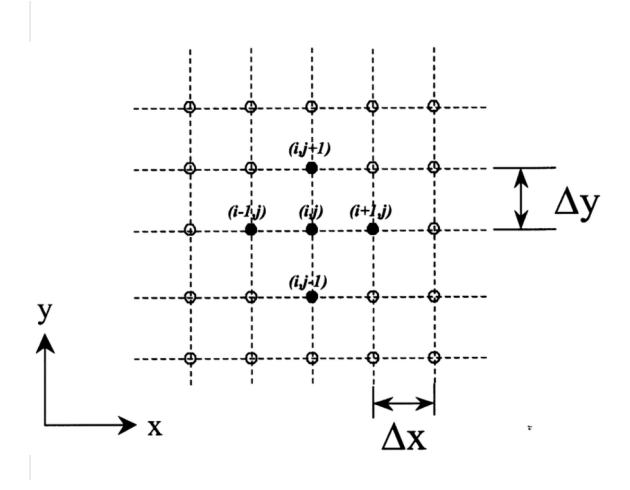

Figura 2.2: Divisione del dominio tramite una griglia cartesiana. Ramahi et al [\[10\]](#page-58-9).

Ogni punto lungo *x* ed *y* sono separati rispettivamente da  $\Delta x$  e  $\Delta y$ . Il valore della variabile *u* nel punto  $P(i,j)$  è  $u_{i,j}$ .

Per discretizzare *∂u ∂x* nel punto P si utilizzano gli sviluppi in serie di Taylor. Espandendo *u* verso  $u_{i+1,j}$  da P, si ottiene:

$$
u_{i+1,j} = u_{i,j} + \left(\frac{\partial u}{\partial x}\right)_{i,j} \Delta x + \left(\frac{\partial^2 u}{\partial x^2}\right)_{i,j} \frac{(\Delta x)^2}{2} + \left(\frac{\partial^3 u}{\partial x^3}\right)_{i,j} \frac{(\Delta x)^3}{6} + \left(\frac{\partial^4 u}{\partial x^4}\right)_{i,j} \frac{(\Delta x)^4}{24} + \dots (2.17)
$$

$$
\left(\frac{\partial u}{\partial x}\right)_{i,j} = \frac{u_{i+1,j} - u_{i,j}}{\Delta x} - \left(\frac{\partial^2 u}{\partial x^2}\right)_{i,j} \frac{(\Delta x)^2}{2} - \left(\frac{\partial^3 u}{\partial x^3}\right)_{i,j} \frac{(\Delta x)^3}{6} - \dots \tag{2.18}
$$

Trascurando i termini di ordine superiore si ottiene una forma algebrica per la derivata parziale

$$
\left(\frac{\partial u}{\partial x}\right)_{i,j} = \frac{u_{i+1,j} - u_{i,j}}{\Delta x} \tag{2.19}
$$

#### chiamata **differenza finita in avanti**.

Quest'equazione rappresenta l'approssimazione della derivata parziale nel punto P. Si dice discretizzata perchè è formata dalla differenza di valori di *u* in due discreti punti della griglia.

La parte restante è chiamata invece **errore di troncamento**

Allo stesso modo, è possibile ottenere una forma algebrica per la derivata parziale utilizzando l'espansione di *u* da P verso *ui*−1*,j* . Trascurando gli stessi passaggi effettuati nel primo caso, si ottiene:

$$
\left(\frac{\partial u}{\partial x}\right)_{i,j} = \frac{u_{i,j} - u_{i-1,j}}{\Delta x} \tag{2.20}
$$

chiamata **differenza finita all'indietro**.

La precedente equazione ha un'accuratezza del primo ordine dovuta al fatto che il primo termine dell'errore di troncamento si presenta con ∆*x* elevato alla prima. In generale, per le analisi CFD si sceglie di avere un'accuratezza di almeno del secondo ordine. Per far ciò, si sottraggono gli sviluppi effettuati sopra, quindi la differenza tra lo sviluppo verso *ui*−1*,j* e *ui*+1*,j* ottenendo:

$$
\left(\frac{\partial u}{\partial x}\right)_{i,j} = \frac{u_{i+1,j} - u_{i-1,j}}{2\Delta x} - \left(\frac{\partial^3 u}{\partial x^3}\right)_{i,j} \frac{(\Delta x)^2}{3} + \dots
$$
\n(2.21)

la differenza algebrica questa volta è chiamata **differenza finita centrata**.

Notare il termine ∆*x* nell'errore di troncamento che questa volta ha esponente due. Questo è soltanto un breve esempio (ci sarebbero molti altri metodi per effettuare questa operazione) per chiarire cosa possa significare discretizzare un equazione differenziale. Ovviamente questo andrebbe applicato a tutte le derivate parziali presenti nelle equazioni di governo.Nel metodo dei volumi finiti invece, ciò che vengono discretizzati sonoo i singoli termini integrali delle equazioni.

#### Capitolo 2 CFD

Nelle pagine precedenti si è mostrato sinteticamente quali siano i metodi di discretizzazione delle equazioni di governo. Spesso però, appaiono dei termini come nodi, griglie senza mai soffermarsi sul loro significato e sopratutto sulla loro importanza. Perciò, si provvederà ora ad illustrare quali sono le strategie di **discretizzazione del dominio**.

In base alla geometria del problema viene scelto un dominio computazionale in modo che contenga la regione da analizzare (questa non necessariamente vicino al corpo). Successivamente si deve dividere questo dominio secondo una *griglia* (o *mesh* ) formata da *nodi* o da elementi (o *volumi di controllo*) in cui il risolutore andrà a calcolare la soluzione per le variabili di campo. Ovviamente, l'accuratezza della soluzione (ma anche il tempo e i requisiti di calcolo) complessiva (data dalla somma di tutte le soluzioni calcolate sui vari nodi) è una funzione della raffinatezza della mesh generata. Si possono distinguere i seguenti tipi di griglie:

- **Structured.** Sono il tipo di griglie più semplici ed utilizzate per geometrie non molto complesse. I nodi sono creati dall'intersezione delle curve a coordinate costanti come ad esempio la griglia cartesiana di fig[.2.2](#page-31-0) (ma possono esserci anche griglie curvilinee). Possono essere del tipo H, O, o C, a seconda della forma che assumono le linee sulla griglia.
- **Block-Structured.** Derivano dal primo tipo, ma il dominio computazionale viene suddiviso in più sotto-domini dovo in ciascuno è possibile ottenere un livello di finezza della griglia diverso (utile quindi se si vuole aumentare l'accuratezza in particolari regioni del dominio).
- **Unstructured.** Sono utilizzate per geometrie più complesse nonché la loro architettura è sicuramente più intricata. Sono utilizzate specialemente con i metodi di discretizzazione FVM e FEM. La geometria degli elementi può essere qualsiasi ma in generale vengono usati triangoli e quadrilateri in 2D, mentre in 3D tetraedri ed esaedri.

<span id="page-33-0"></span>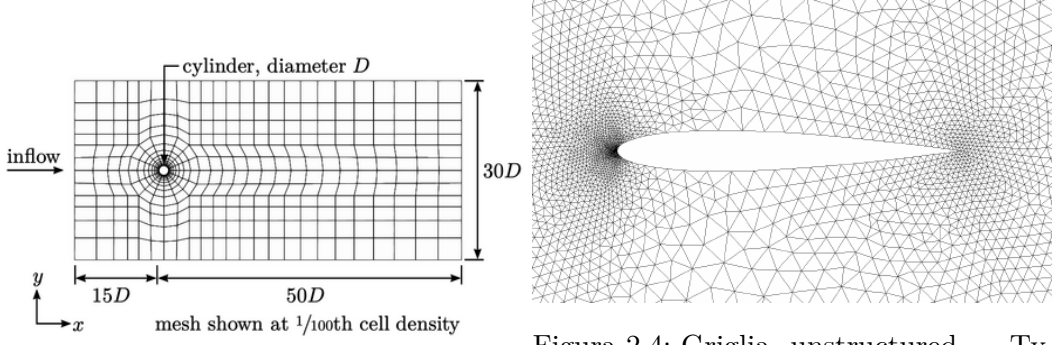

Figura 2.3: Griglia block structured

Figura 2.4: Griglia unstructured. Tysell,Nordström [\[11\]](#page-59-0).

#### <span id="page-34-0"></span>**2.3.3 Solver**

Una volta discretizzate le equazioni in spazio, vanno anche discretizzate in tempo, il quale viene suddiviso in un numero finito di time step. Ad ogni time step si risolve il sistema di equazioni algebrico derivante dalla discretizzazione in spazio e tempo mediante un processo tipicamente iterativo (ma esistono anche altri metodi). Il processo iterativo parte da una prima soluzione tentativo e la affina progressivamente sino ad arrivare a convergenza.

#### <span id="page-34-1"></span>**2.3.4 Post - Processing**

Nel post processing vengono raccolti i dati ottenuti durante la risoluzione, analizzati e spesso plottati attraverso degli appositi software di visualizzazione come illustrato in fig. [\(2.1\)](#page-29-0).

### <span id="page-34-2"></span>**2.4 Cenni sulla modellazione della turbolenza**

Una breve introduzione sulla turbolenza risulta essere utile in quanto la maggior parte dei flussi esistenti in natura e nelle applicazioni ingegneristiche sono di carattere turbolento. L'introduzione di un parametro adimensionale, il *numero di Reynolds* , risulta di notevole aiuto nel capire che tipo di flusso si stia considerando. Il numero di Reynolds rappresenta il rapporto tra le forze inerziali e quelle viscose ed è dato da:

$$
Re = \frac{\rho uL}{\mu},\tag{2.22}
$$

dove *ρ* è la densità del fluido, *u* la velocità del fluido, *L* una lunghezza di riferimento(ad esempio la corda di un profilo alare) e *µ* la viscosità dinamica.

Quando il numero di Reynolds è sotto ad un valore critico, il flusso viene detto *laminare* mentre al di sopra di quel valore, *turbolento.*

Nel moto laminare, i vari strati di fluido scorrono in modo ordinato e parallelamente l'uno con l'altro. Nel moto turbolento, invece, si perde il parallelismo nello scorrimento dei diversi strati di fluido che si vanno quindi a mescolare in modo caotico, casuale e non stazionario, portando alla formazione di strutture vorticose nel fluido ed in generale aumentando gli scambi di energia tra le particelle che lo compongono. Si capisce quindi come la modellazione di un fenomeno così indefinito non sia del tutto facile.

La turbolenza è un fenomeno ad alta diffusività essendo caratterizzata da un flusso con elevata componente di energia cinetica molecolare. Questo permette un maggiore trasporto e scambi di massa, quantità di moto ed energia all'interno del flusso. Un'altra caratteristica del flusso turbolento è la cascata di energia, descritta da Richardson [\[20\]](#page-59-9). A monte del flusso turbolento, sono presenti delle strutture vorticose caratterizzate da una maggiore ampiezza (*Large Eddies*). A causa del fenomeno del vortex stretching, in cui si è in presenza di un gradiente di velocità

#### Capitolo 2 CFD

del fluido positivo ed in direzione parallelo alla vorticità dei vortici, secondo l'ipotesi di incomprimibilità, lo stiramento del vortice implica una riduzione della sezione dello stesso. Considerando il caso inviscido, visto l'elevato numero di Reynolds che caratterizza questi fenomeni, il momento angolare si conserva e riducendosi la sezione dell'eddy, la sua vorticità aumenta. A valle del flusso turbolento, le strutture più grandi si scompongono in strutture vorticose (transizione della scala dei vortici) più piccole (small eddies) che dissipano poi l'energia cinetica in energia termica (a causa degli sforzi viscosi) aumentando l'energia interna del flusso.

#### <span id="page-35-0"></span>**2.4.1 Decomposizione di Reynolds**

Una tale caoticità nel moto turbolento comporta l'espressione delle proprietà del flusso (velocità, pressione, tensione ecc.) in due componenti:

- componente media *ψ*
- componente fluttuante *ϕ* ′

$$
\phi(t) = \psi + \phi'(t),\tag{2.23}
$$

Se per esempio si prende la velocità *u(t)*, questa può essere espressa come:

$$
u(t) = U + u'(t),
$$
\n(2.24)

dove *U* è la componente media e *u'(t)* la componente fluttuante.

<span id="page-35-1"></span>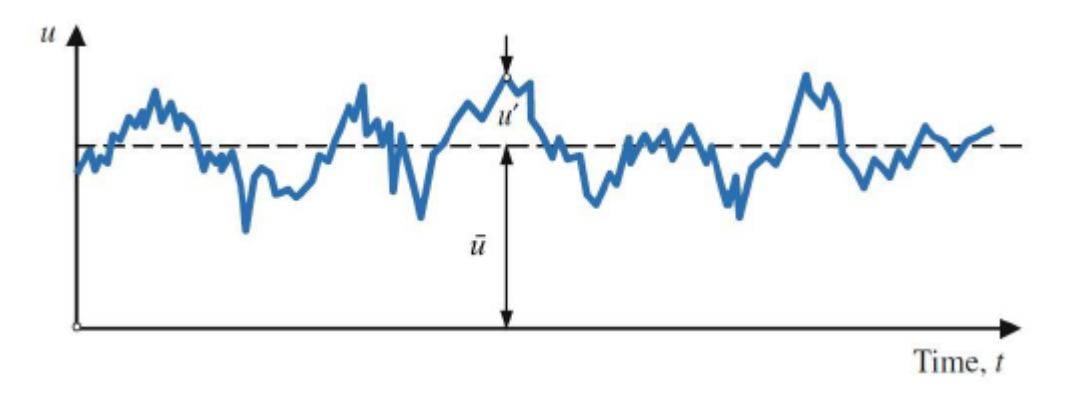

Figura 2.5: Decomposizione di Reynolds sulla velocità *u(t)*. Dey [\[12\]](#page-59-1).

#### <span id="page-36-0"></span>**2.4.2 Metodi di calcolo della turbolenza**

I metodi utilizzati per le analisi fluidodinamiche che comportano la trattazione di un flusso turbolento sono, in ordine crescente di sforzo computazionale:

- RANS(Reynolds Averaged Navier Stokes equations)
- LES(Large Eddy Simulation)
- DNS(Direct Numerical Simulation)

Per le simulazioni in questo lavoro è stato utilizzato il primo metodo , perciò si farà maggiore riferimento ad esso, mentre per gli altri due si procederà ad un accenno sulle loro caratteristiche.

Le **RANS**, sono le equazioni di NS mediate nel tempo. Data la scomposizione di Reynolds vista in precedenza, ci si sofferma in queste equazioni sugli effetti che la componente fluttuante possiede sulla componente media. Queste equazioni vengono usate quando non è necessario conoscere la variazione delle proprietà in termini di tempo istantanei. Le risorse computazionali richieste rispetto agli altri due metodi sono modeste ed è per questo che sono molto utilizzate nelle applicazioni ingegneristiche.

Riprendendo le equazioni di Navier Stokes per un flusso incomprimibile ed a viscosità costante viste in [\(2.15\)](#page-27-0) e [\(2.16\)](#page-27-1), è possibile scrivere le proprietà secondo la decomposizione di Reynolds:

$$
u = U + u'
$$
  
\n
$$
v = V + v'
$$
  
\n
$$
w = W + w'
$$
  
\n
$$
p = P + p'
$$
\n(2.25)

ed è possibile sostituirle alle medesime proprietà nelle equazioni di NS (considerando le relazioni e regole riguardo le grandezze di fluttuazione mediate nel tempo che vengono omesse per motivi di sintesi). Saltando qualche leggero passaggio, si possono scrivere le RANS come:

$$
\nabla \mathbf{U} = 0
$$
  
\n
$$
\frac{\partial U}{\partial t} + \nabla (U\mathbf{U}) + div(\overline{u' \mathbf{u'}}) = -\frac{1}{\rho} \frac{\partial P}{\partial x} + \nu \nabla^2 (U)
$$
  
\n
$$
\frac{\partial V}{\partial t} + \nabla (V\mathbf{U}) + \nabla (\overline{v' \mathbf{u'}}) = -\frac{1}{\rho} \frac{\partial P}{\partial y} + \nu \nabla^2 (V)
$$
  
\n
$$
\frac{\partial W}{\partial t} + \nabla (W\mathbf{U}) + \nabla (\overline{w' \mathbf{u'}}) = -\frac{1}{\rho} \frac{\partial P}{\partial z} + \nu \nabla^2 (W)
$$
\n(2.26)

dove la barra sopra agli ultimi termini del membro di sinistra indica l'operazione di media rispetto al tempo.

#### Capitolo 2 CFD

La forma delle equazioni RANS è simile a quella delle [\(2.15\)](#page-27-0) [\(2.16\)](#page-27-1) ma si nota la comparsa di un nuovo termine:

$$
\nabla \overline{(u' \mathbf{u'})} \tag{2.27}
$$

che rappresenta l'effetto degli scambi di quantità di moto convettivi causati dalle strutture vorticose. Per meglio visualizzare questo termine si riscrive solamente la componente *x* della quantità di moto come:

$$
\frac{\partial U}{\partial t} + \nabla(U\mathbf{U}) = -\frac{1}{\rho} \frac{\partial P}{\partial x} + \nu \nabla^2(U) - \frac{1}{\rho} \left[ \frac{\partial(\overline{\rho u'^2})}{\partial x} + \frac{\partial(\overline{\rho u'v'})}{\partial y} + \frac{\partial(\overline{\rho u'w'})}{\partial z} \right]
$$
\n(2.28)

Lo sviluppo del nuovo termine favorisce la comprensione della sua natura di sforzo ed in particolare, considerando poi tutte le componenti, è possibile dire che sono presenti sei nuovi sforzi (tre normali e tre di taglio)chiamati **sforzi di Reynolds**.

Il metodo di calcolo **LES** si basa nel risolvere numericamente le equazioni di NS sulle grandi scale ovvero, dove sono presenti i "large eddies," mentre vengono filtrate e modellate le scale più piccole che contengono gli "small eddies". Questo permette di concentrare le risorse computazionali nelle scale spaziali dove sono maggiori gli effetti della turbolenza in termini di trasporto di energia e mescolamento del flusso. Questa tecnica è più raffinata rispetto alle RANS in quanto su quest'ultime tutte le scale vengono modellate. Infine, nella tecnica **DNS** non viene applicata nessuna modellazione e tutte le scale vengono risolte numericamente. Le mesh sono tuttavia molto raffinate per poter catturare tutte le strutture vorticose. Ovviamente, ne risulta che le risorse computazionali sono molto elevate, talvolta proibitive tali da limitare l'uso di questa tecnica in geometrie semplici ed a numeri di Reynolds non molto elevati.

#### <span id="page-38-0"></span>**2.4.3 Chiusura delle RANS e modelli di turbolenza**

L'introduzione degli sforzi di Reynolds porta con se sei nuove incognite al problema rendendo le equazioni in forma non chiusa. Per ovviare a ciò, vengomo introdotti i modelli per le fluttuazioni turbolente. La maggior parte dei modelli di turbolenza sono classificati in base al numero di equazioni di trasporto da aggiungere alle RANS in modo da chiudere il problema. Tra questi ritroviamo:

<span id="page-38-1"></span>

| N <sup>o</sup> equazioni aggiunte | Modello                              |  |  |  |
|-----------------------------------|--------------------------------------|--|--|--|
|                                   | Lunghezza di mescolamento di Prandtl |  |  |  |
|                                   | Spalart-Allmaras                     |  |  |  |
|                                   | $k-\epsilon$                         |  |  |  |
|                                   | $k-\omega$                           |  |  |  |
|                                   | SST k- $\omega$                      |  |  |  |
|                                   | Reynolds Stress Model                |  |  |  |

Tabella 2.1: Modelli di turbolenza in base al numero di equazioni aggiunte alle RANS.

# <span id="page-40-0"></span>**Capitolo 3**

# **Setup della simulazione**

## <span id="page-40-1"></span>**3.1 Algoritmo di calcolo**

Nel capitolo CFD sono stati trattati in via del tutto generale i concetti base con i quali effettuare un'analisi fluidodinamica. La maggior parte degli step che vengono affrontati sono basati sull'utilizzo di un software. Sul mercato sono disponibili diversi software commerciali (Ansys, Star-CCM+, ecc.), ed anche i software CAD iniziano ad integrare dei moduli per effettuare simulazioni fluidodinamiche e strutturali.

Nel caso di questa tesi invece è stato utilizzato un codice di calcolo dipartimentale, denominato MIGALE, che rispetto ai software commerciali permette una completa personalizzazione. L'algoritmo di risoluzione si basa sul metodo agli elementi finiti discontinui di Galerkin (DG) utilizzando come equazioni di governo le URANS (Unsteady Reynolds Averaged Navier Stokes equations), insieme al modello di turbolenza Spalart - Allmaras (SA), già accennati nel capitolo CFD.

L'utilizzo delle RANS e del modello SA è giustificato dal fatto che il problema è di carattere non stazionario e turbolento e che il modello SA si è dimostrato efficace in precedenti analisi sui profili alari rototraslanti.

### <span id="page-40-2"></span>**3.2 Metodo agli elementi finiti discontinui di Galerkin**

Il metodo DG è un ibrido è un ibrido tra il metodo agli elementi finiti, dal quale prende l'approssimazione ad alto ordine della soluzione, e il metodo ai volumi finiti, dal quale eredita la discontinuità della soluzione all'interfaccia tra le varie celle. Esso ha attratto l'attenzione nella CFD per i suo vantaggi rispetto al metodo degli elementi finiti classico.

Rispetto a quest'ultimo, ad esempio, l'utilizzo di griglie non strutturate con un elevato ordine di approssimazione della soluzione risulta nettamente più facile. All'interno di ogni elemento che costituisce la mesh, le proprietà non sono costanti ma sono descritte da una legge polinomiale ed il grado dei polinomi va ad influenzare l'accuratezza della soluzione. In aggiunta, non è presente una continuità della soluzione tra i bordi degli elementi adiacenti, perciò questo metodo si presta molto bene al calcolo parallelo in quanto ogni elemento risulta indipendente dagli altri.

#### Capitolo 3 Setup della simulazione

Il principale svantaggio derivante dall'alto ordine di accuratezza della soluzione approssimata è l'elevato costo computazionale, che va a dilatare di molto i tempi di calcolo.

Durante le prove effettuate per questo lavoro, per garantire l'ottenimento di un adeguata accuratezza e stabilità della soluzione, si è partiti da un basso ordine polinomiale fino ad arrivare al sesto ordine variando lievemente il time-step per evitare la divergenza della soluzione. Inoltre, è stato utilizzato un parametro adimensionale chiamato *dumping time* posto pari a 2, in modo da avviare il moto di oscillazione in maniera progressiva, sempre per favorire la stabilità della soluzione. Valori inferiori a 2, attraverso dei test, hanno portato all'immediato crash della simulazione.

### <span id="page-41-0"></span>**3.3 Griglia di calcolo**

La mesh generata è di tipo "non-strutturato" ibrido ed è formata da 4670 elementi. La mesh è definita ibrida perché utilizza delle forme di elementi diverse. Vicino ai bordi del profilo gli elementi sono più piccoli, rettangolari e strutturati, mentre allontanandosi dal profilo tendono ad essere più grandi e quadrangolari. Inoltre, maggiore attenzione è stata posta nella parte posteriore del profilo, dove la griglia risulta essere raffinata per ottenere una risoluzione maggiore al fine di visualizzare la creazione e la diffusione delle strutture vorticose che caratterizzano la scia.

<span id="page-41-1"></span>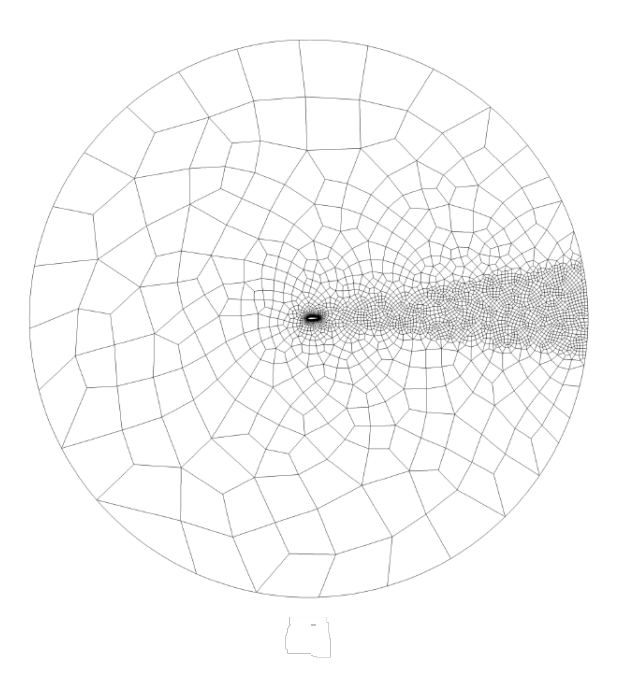

Figura 3.1: Mesh complessiva. Alberti et al [\[6\]](#page-58-5)

#### 3.4 Modellazione della pinna caudale

<span id="page-42-1"></span>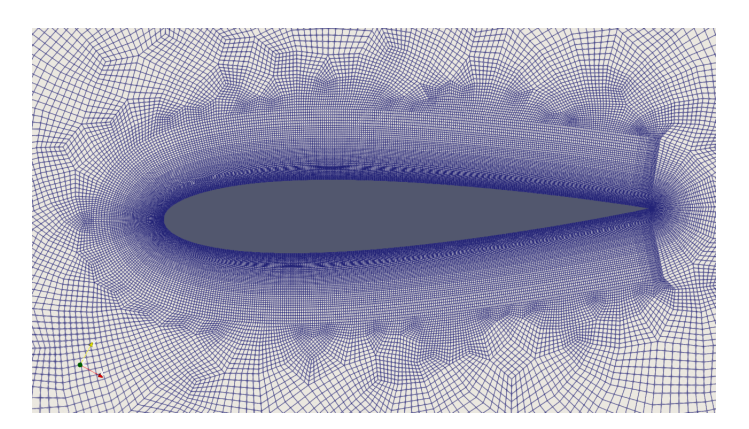

Figura 3.2: Mesh nell'intorno del profilo.

La griglia inoltre è solidale con il profilo e si muove quindi rispetto ad un sistema di riferimento inerziale. Questo fatto implica che le grandezze cinematiche di velocità rotazionale e traslazionale del flusso  $\omega_z(t)$  e  $u_y(t)$  non siano grandezze assolute, ma relative tra il sistema di riferimento mobile.

### <span id="page-42-0"></span>**3.4 Modellazione della pinna caudale**

Come già introdotto nel capitolo della meccanica del nuoto, la pinna caudale viene modellata attraverso un profilo alare. Il profilo scelto per questa prova è il NACA0015 simmetrico.

<span id="page-42-2"></span>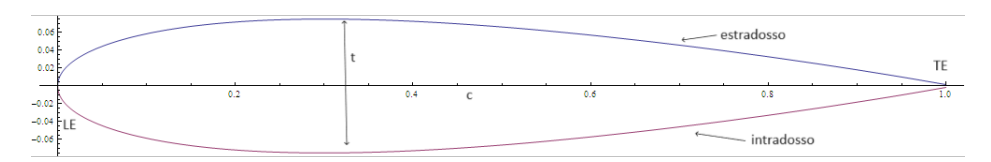

Figura 3.3: Profilo simmetrico NACA0015 e principale nomenclatura. LE (Bordo d'attacco, Leading Edge), TE (Bordo d'uscita, Trailing Edge), *t* (spessore del profilo), *c* (linea di corda).

L'acronimo NACA sta per National Advisory Committee for Aeronautics ed è stata un'agenzia federale degli Stati Uniti per lo sviluppo aeronautico, prima di trasformarsi nell'attuale NASA.

Tra i vari risultati ottenuti dalla NACA, ci fu quello di progettare e sperimentare una lunga serie di profili alari appunto identificati dalla parola NACA e da un codice a 4 cifre, il cui significato è spiegato nella Tabella [3.1.](#page-43-1)

<span id="page-43-1"></span>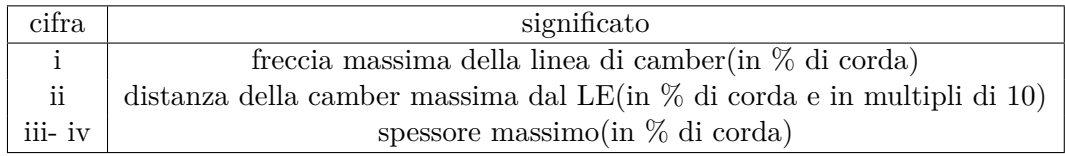

Tabella 3.1: Significato delle quattro cifre contenute nella nomenclatura NACA. Notare che la linea di camber è la linea che presenta la stessa distanza dall'intradosso e dall'estradosso. In un profilo simmetrico essa coincide con la linea di corda, dunque le prime due cifre sono zero.

### <span id="page-43-0"></span>**3.5 Coefficienti di Performance.**

Il flusso considerato è bidimensionale caratterizzato da un *Re* = 300*,* 000 riconducibile quindi ad un regime turbolento.

Il numero di Strouhal è espresso come in [\(1.9\)](#page-21-1) dove al posto di *A* è stato usato 2*h*<sup>0</sup> per l'ampiezza della scia,

$$
St = f \frac{2h_0}{U_{\infty}} \tag{3.1}
$$

Le forze di resistenza e portanza, riferite al sistema fisso inerziale, possono essere indicate rispettivamente come *F<sup>x</sup>* e *Fy*. Per valutare l'efficienza della rototraslazione al variare dei parametri studiati sono stati utilizzati i coefficienti di resistenza  $C_x,$ portanza *C<sup>y</sup>* e spinta *C<sup>t</sup>* definiti come segue:

$$
C_x = \frac{F_x}{\frac{1}{2}\rho U_{\infty}^2 bc} \tag{3.2}
$$

$$
C_y = \frac{F_y}{\frac{1}{2}\rho U_{\infty}^2 bc} \tag{3.3}
$$

Il coefficiente di spinta *C<sup>T</sup>* è considerato come l'opposto del coefficiente di resistenza perciò:

$$
C_T = -C_x = -\frac{F_x}{\frac{1}{2}\rho U_{\infty}^2 bc}
$$
\n(3.4)

In tutti e tre i coefficienti, *b* è l'estensione del profilo in direzione ortogonale al piano ed è considerata unitaria. La potenza per attivare il profilo e vincere le forze che il fluido esercita su di esso in forma adimensionalizzata è data da:

$$
C_P = \frac{P}{\frac{1}{2}\rho U_{\infty}^2 bc} \tag{3.5}
$$

Per effettuare le valutazioni, i coefficienti sopra descritti, , sono stati mediati in un periodo di riferimento *T* e allora possiamo esprimerli effettuando la media come:

$$
\overline{C_T} = \frac{1}{nT} \int_0^{nT} C_T dt
$$
\n(3.6)

3.5 Coefficienti di Performance.

$$
\overline{C_P} = \frac{1}{nT} \int_0^{nT} C_P dt
$$
\n(3.7)

dove *T* è il periodo del oscillazione del flapping dato da:

$$
T = \frac{2\pi}{\omega} \quad con \quad \omega = f2\pi \tag{3.8}
$$

e *n* il numero dei periodi sui quali è stata fatta la media.

Infine, l'efficienza propulsiva può essere espressa dal rapporto:

$$
\eta = \frac{\overline{-F_x} U_{\infty}}{\overline{P}} = \frac{\overline{C_T}}{\overline{C_P}}
$$
\n(3.9)

cioè dal rapporto tra la potenza in output e quella in input, che a causa delle perdite di energia dovute alla dissipazione viscosa, è sempre minore di 1.

Il numero di iterazioni sono state calcolate di volta in volta a secondo del numero di periodi considerato:

$$
n_{cyc} = \frac{n}{\Delta t},\tag{3.10}
$$

dove ∆*t* è il time step.

Più precisamente, fino al quarto ordine polinomiale sono stati analizzati dai 4 ai 6 periodi mentre, fino al sesto ordine sono stati analizzati 2 periodi in quanto si è raggiunta una sorta di stazionarietà statistica.

Infine, una volta ottenuti i risultati per tutte le configurazioni, si è proceduto a studiare e ricavare informazioni dai campi tramite i valori delle grandezze calcolati durante le simulazioni e tramite il software di visualizzazione Paraview.

# <span id="page-46-0"></span>**Capitolo 4**

# **Analisi dei risultati**

### <span id="page-46-1"></span>**4.1 Parametri studiati**

<span id="page-46-3"></span>Durante le simulazioni sono state esplorate diverse configurazioni cinematiche della rototraslazione del profilo NACA0015. Il parametro che viene variato è  $\theta_0$  e quindi, data l'equazione [1.8,](#page-20-3) anche l'angolo d'attacco massimo *αmax*. I parametri costanti sono il numero di Reynolds Re, la fase  $\psi$  tra  $h(t)$  e  $\theta(t)$ , l'ampiezza massima della traslazione *h*0*/c* ed il numero di Strouhal *St*.

| $\mathsf{L}^{\circ}$<br>$\theta_0$ | $\alpha_{max}$ | $h_0/c$ | St  | Re      | $\psi$ <sup>o</sup> |
|------------------------------------|----------------|---------|-----|---------|---------------------|
| 20                                 | 37.5           |         | 0.5 | 300'000 | 90                  |
| 30                                 | 27.7           |         | 0.5 | 300'000 | 90                  |
| 40                                 | 19.7           |         | 0.5 | 300'000 | 90                  |
| 50                                 | 13.3           |         | 0.5 | 300'000 | 90                  |
| 60                                 | 8.3            |         | 0.5 | 300'000 | 90                  |

Tabella 4.1: Valori delle combinazioni dei parametri studiati.

<span id="page-46-2"></span>Come visto dalle relazioni cinematiche [\(1.6\)](#page-20-2), il moto di traslazione e di rotazione sono periodici e la variazione della posizione del profilo *h(t)* e la variazione dell'angolo di beccheggio  $\theta(t)$  sono visualizzate in fig.[\(4.1\)](#page-46-2) e [\(4.2\)](#page-47-1).

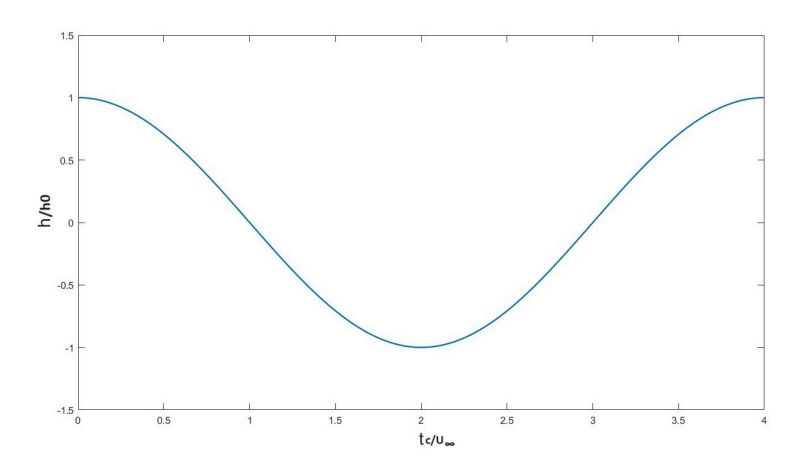

Figura 4.1: Variazione della posizione durante il moto di traslazione durante un periodo.

#### <span id="page-47-1"></span><span id="page-47-0"></span>**4.1.1 Angolo di beccheggio**

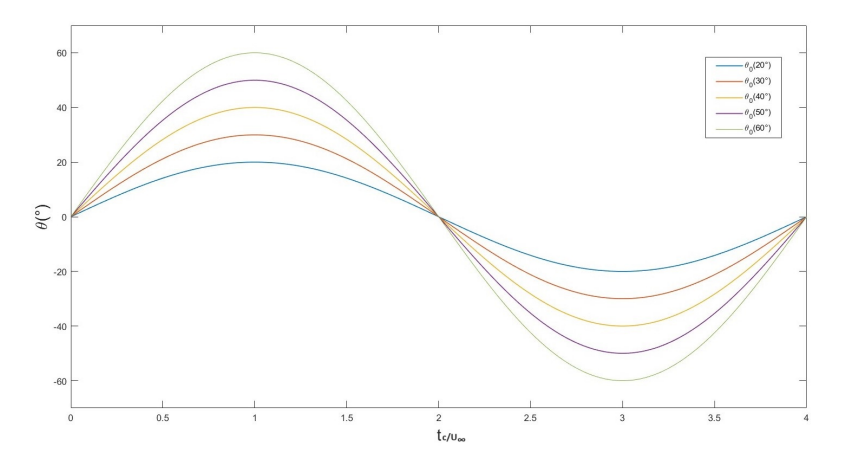

Figura 4.2: Variazione dell'angolo di beccheggio *θ*(*t*) del profilo secondo le diverse ampiezze di input  $\theta_0$  durante un periodo. Il massimo valore di  $\theta$  si registra nei punti in cui  $h/h_0 = 0$ .

<span id="page-47-2"></span>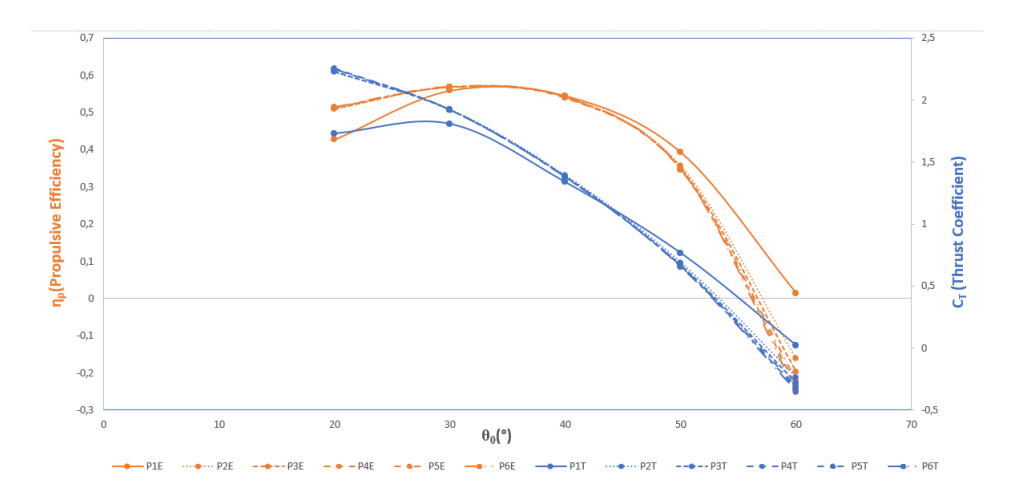

Figura 4.3: Variazione globale dell'efficienza propulsiva *η<sup>p</sup>* e del coefficiente di spinta  $\overline{C_T}$  in funzione delle ampiezze  $\theta_0$  e del grado polinomale di approssimazione.

L'efficienza propulsiva *ηP* risulta raggiungere il suo massimo nell'intorno di  $\theta_0 = 30^\circ$ nel quale si registra un valore del 56%, mentre per ampiezze superiori ai 40◦ si osserva una ripida diminuzione come mostrato in fig.[\(4.3\)](#page-47-2). Il coefficiente di spinta invece, trova il suo massimo in corrispondenza di  $\theta_0 = 20^\circ$ . Inoltre, è evidenziata la variazione della soluzione rispetto al grado polinomiale, dove viene riscontrato uno scostamento maggiore tra il primo e tutti gli altri. Dal secondo al sesto grado, invece, non si notano evidenti differenze tra le soluzioni.

All'aumentare dell'ampiezza dell'angolo di beccheggio si registra un andamento decrescente di  $\overline{C_T}$  fino ad arrivare al valore di  $\theta_0 = 60^\circ$  in cui il profilo non è più in grado di generare una spinta adeguata.

In questa situazione, durante l'oscillazione tra i due estremi di *h(t)* si riscontra una distribuzione di pressione tale da creare un effetto di risucchio del profilo in verso opposto a quello del moto. Nella figura [\(4.5\)](#page-48-0) è rappresentato il campo di pressione quando il profilo sta per raggiungere la posizione  $h/h_0 = 0$  dove l'effetto appena descritto risulta essere maggiormente evidente. Si noti anche la differenza del campo di pressione intorno al profilo rispetto ad una situazione in cui si ha una generazione di spinta come quella illustrata in figura [\(4.4\)](#page-48-0).

<span id="page-48-0"></span>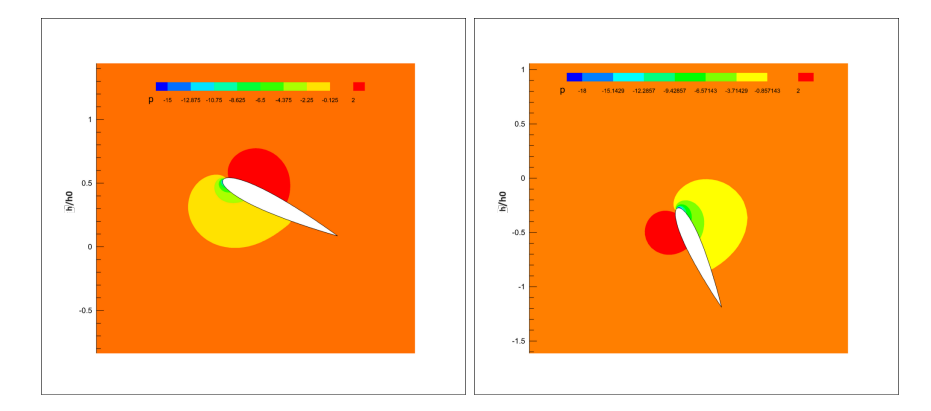

Figura 4.4: Campo di pressione Figura 4.5: Campo di pressione nel caso  $\theta_0 = 30^\circ$ . nel caso  $\theta_0 = 60^\circ$ .

La situazione in figura [\(4.5\)](#page-48-0) risulta essere in accordo con una generazione di resistenza come è possibile vedere anche dalla figura [\(4.6\)](#page-48-1) nella quale, per valori di *θ*<sup>0</sup> più piccoli, il moto del profilo tende a generare prevalentemente una spinta. All'aumentare di *θ*0, invece, è possibile osservare un' aumento della componente di resistenza.

<span id="page-48-1"></span>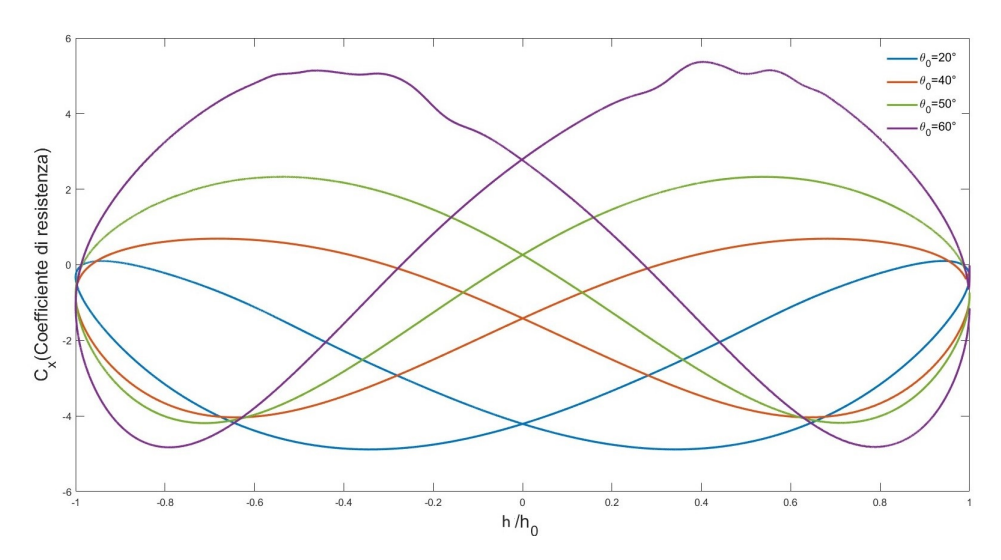

Figura 4.6: Diagramma di fase di *CX*.

Capitolo 4 Analisi dei risultati

#### <span id="page-49-0"></span>**4.1.2 Angolo d'attacco**

<span id="page-49-1"></span>La variazione dell'angolo d'attacco nel periodo può essere visualizzata come:

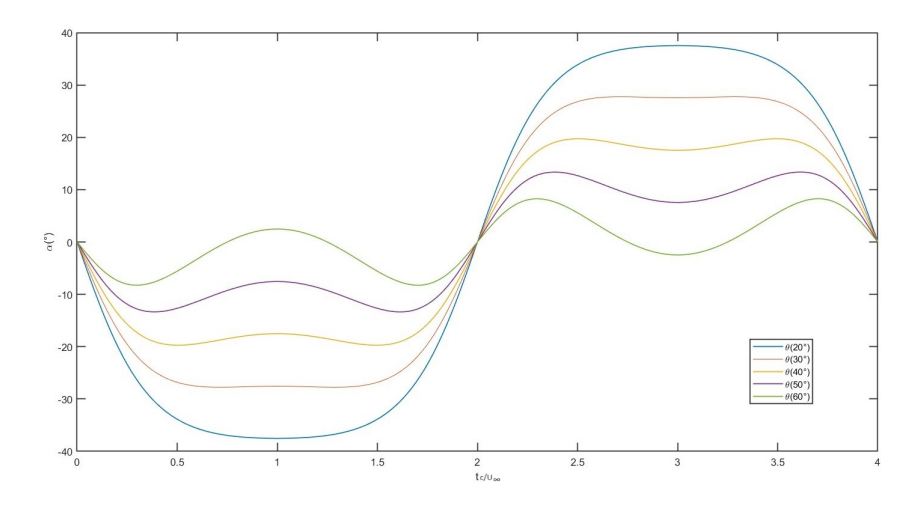

Figura 4.7: Angolo d'attacco in funzione del tempo e per le diverse ampiezze di *θ*0.

In un periodo, l'angolo d'attacco raggiunge il valore massimo in prossimità di  $h/h_0 = 0$ , ma come si nota dalla figura [\(4.7\)](#page-49-1) il profilo di  $\alpha(t)$  si discosta da quello del coseno al diminuire di *θ*<sup>0</sup> ed in generale all'aumentare di *St*, come riportato da Hover [\[21\]](#page-59-10). Con  $\theta_0 = 20^\circ$ , il profilo risulta piuttosto piatto agli estremi ed in particolare si osserva la generazione di due massimi e due minimi in corrispondenza dei picchi di *α* per  $\theta_0$  maggiori, presumibilmente dovuti alla funzione atan nell'equazione [1.8.](#page-20-3)

<span id="page-49-2"></span>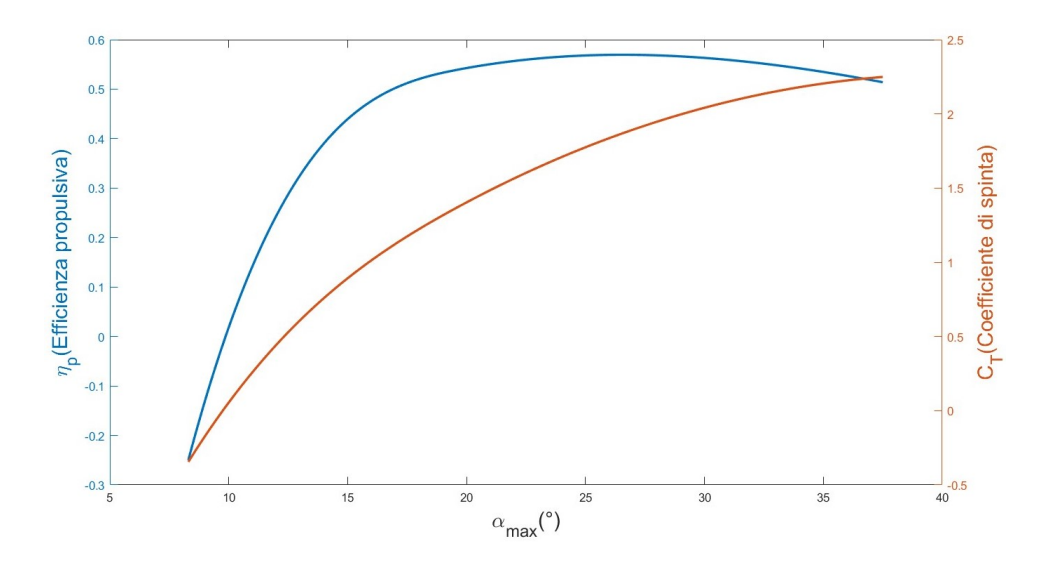

Figura 4.8: Variazione globale dell'efficienza propulsiva *η<sup>p</sup>* e del coefficiente medio di spinta  $\overline{C_T}$  in funzione di  $\alpha_{max}$ .

Come si può osservare in figura [4.8,](#page-49-2) la massima efficienza *η<sup>P</sup>* è raggiunta per valori nell'intervallo di 20<sup>°</sup> <  $\alpha_{max}$  < 30<sup>°</sup>, mentre la spinta aumenta al crescere di  $\alpha_{max}$  con

il suo massimo a 37*.*5 ◦ . L'incremento di spinta può essere giustificato dall'aumento della differenza di pressione attorno al profilo all'aumentare dell'angolo d'attacco e sopratutto dall'effetto di risucchio sul bordo d'attacco (LE). Quando il punto di ristagno si sposta dal bordo d'attacco, una parte del flusso si trova a percorrere una curvatura maggiore sul profilo con conseguente aumento dell'accelerazione centrifuga e quindi della velocità del flusso. Questo fa sì che si crei una zona di bassa pressione sul bordo d'attacco che giustifica l'azione di risucchio. Ciò, risulta molto evidente quando il profilo supera il punto di massimo angolo d'attacco ovvero nel punto in cui  $h/h_0 = 0$ .

Il raggiungimento di angoli d'attacco maggiori di quelli dove avverrebbe lo stallo in condizioni statiche è reso possibile dal fenomeno dello stallo dinamico e dalla separazione che porta alla formazione del LEV (Leading Edge Vortex). Il LEV è un vortice che si forma sul bordo d'attacco quando viene superato l'angolo di stallo dinamico. La caratteristica di questo vortice è quella di alterare la distribuzione di pressione facendo nascere una zona di bassa pressione grazie alla quale la portanza continua ad aumentare. Il LEV tende a scivolare verso il bordo d'uscita(TE) per poi separarsi. Il profilo risente del suo effetto finchè esso rimane attaccato alla superficie.

<span id="page-50-0"></span>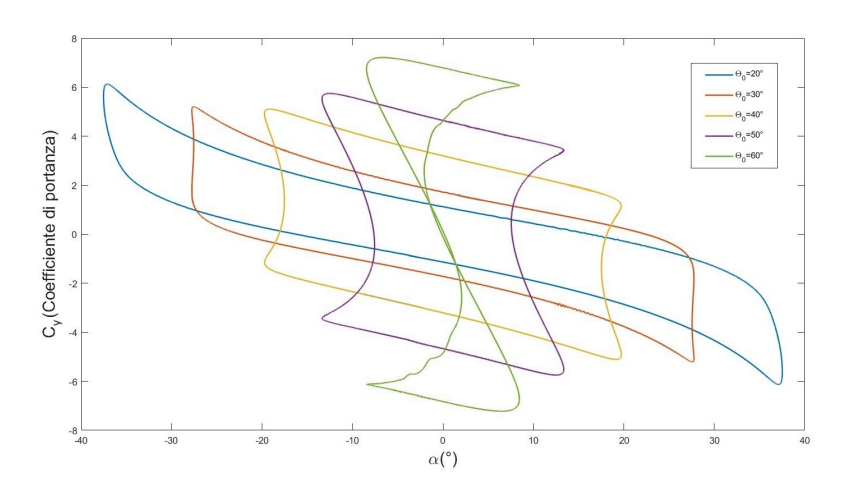

Figura 4.9: Coefficiente di portanza *C<sup>y</sup>* in funzione dell'angolo d'attacco.

Per  $\alpha_{max} = 37.5^{\circ}$ , ad esempio, è possibile notare in figura [4.9](#page-50-0) come il  $C_y$  riceva un rapido aumento una volta raggiunto l'*αmax* per poi crollare fino a quando l'angolo d'attacco non ritorna ad aumentare.

Per valori superiori ad  $\alpha \approx 27^{\circ}$ , nella figura [\(4.8\)](#page-49-2) si osserva una diminuzione dell'efficienza presumibilmente dovuta all'aumento di potenza di input richiesta.

La forte diminuzione dell'efficienza per valori di *α* inferiori a 20◦ invece, trova una giustificazione nell'aumento del *C<sup>X</sup>* come visto nella figura [\(4.6\)](#page-48-1) e nella riduzione del coefficiente di spinta.

#### <span id="page-51-0"></span>**4.1.3 Struttura della scia**

Prima di analizzare la topologia della scia è bene specificare che non esiste una diretta correlazione tra le performance propulsive del profilo e la tipologia di scia come dimostrato da Floryan et al [\[18\]](#page-59-7). Sebbene alcuni pattern di vortici possano essere trovati spesso in determinati tipi di moto, ciò non significa che la sola osservazione della scia basti a trarre delle conclusioni sulle performance. Figura (4*.*[10\)](#page-52-0) rappresenta la visualizzazione dei campi di vorticità istantanea per i casi con  $\theta_0 = [20^\circ, 30^\circ, 40^\circ, 50^\circ, 60^\circ].$ 

Figura [4.10\(](#page-52-0)a) la scia si presenta come una scia inversa di Von Kármán, caratterizzata da una riga superiore di vortici con senso di rotazione antiorario e una riga di vortici inferiore che ruotano in senso orario. I vortici nelle due righe presentano la stessa ampiezza che va ad aumentare allontanandosi dal profilo. Nei punti di inversione del moto si nota il distacco di un vortice dal TE e la transizione di un vortice dal bordo d'attacco al TE. Quest'ultimo potrebbe ricollegarsi al LEV che si forma in seguito all'instaurarsi dello stallo dinamico quando *α* raggiunge il suo valore massimo in prossimità di  $h/h_0 = 0$ . Successivamente i due vortici tendono a fondersi più a valle del profilo. Nella figura [4.10\(](#page-52-0)b) non si riscontrano significative differenze se non per una meno visibile presenza del vortice proveniente dal LE.

Per *θ*<sup>0</sup> = 40◦ la tendenza a ridursi della distanza verticale tra le due righe di vortici si fa più marcata, mantenendo però ancora la caratteristica di una scia di Von Kármán inversa. Il distacco di un vortice dal bordo d'uscita sembra avvenire durante le inversioni del moto e successivamente si osserva la divisione del vortice in due per poi riunirsi come si può vedere in figura [4.10\(](#page-52-0)c).

Per  $\theta_0$  di 50° e 60°, come mostrato in figura [4.10\(](#page-52-0)d),(e), si assiste ad una concentrazione ed allineamento delle due righe di vortici, dove la scia inversa di Von Kármán assume più la forma di una scia neutra.

<span id="page-52-0"></span>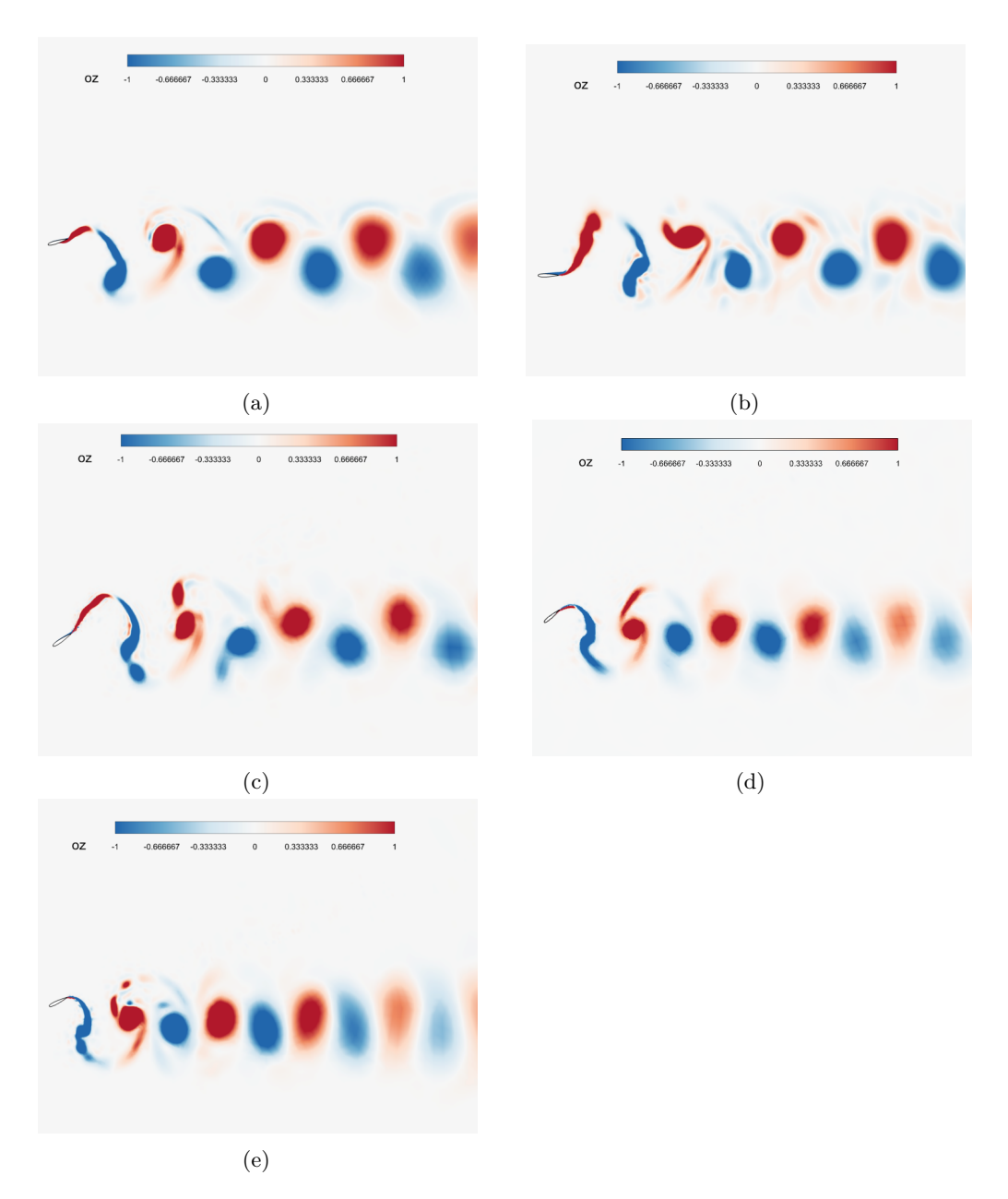

Figura 4.10: Campi di vorticità istantanei per (a)  $\theta_0 = 20$ °; (b)  $\theta_0 = 30$ °; (c)  $\theta_0 = 40$ °; (d)  $\theta_0 = 50^\circ$ ; (e)  $\theta_0 = 60^\circ$ .

# <span id="page-54-0"></span>**Conclusioni**

Le performance di un profilo rototraslante NACA0015 sono state studiate per mezzo della fluidodinamica computazionale. In particolare sono stati analizzati gli effetti della variazione dell'ampiezza di rotazione *θ*<sup>0</sup> sui principali indicatori di prestazioni quali l'angolo d'attacco, l'efficienza propulsiva *η<sup>p</sup>* ed il coefficiente medio di spinta  $\overline{C_T}$ . I risultati hanno mostrato come l'efficienza propulsiva raggiunga i valori più elevati nell'intervallo  $25^{\circ} < \theta_0 < 40^{\circ}$  con un massimo di  $\eta_P \approx 56\%$ . Sulla base dei dati precedenti, i parametri studiati nelle simulazioni non garantiscono una buona propulsione dal punto di vista dell'efficienza. Aumentando θ<sub>0</sub> si osserva la diminuzione di *αmax* con conseguente diminuzione del coefficiente medio di spinta *C<sup>T</sup>* . Il raggiungimento di angoli d'attacco elevati, per un massimo di *αmax* = 37*.*5 ◦ è ottenuto grazie al fenomeno dello stallo dinamico. La massima efficienza dal punto di vista dell'angolo d'attacco è ottenuta nell'intervallo  $20^{\circ} < \alpha_{max} < 30^{\circ}$ . La scia di vortici assume prevalentemente la forma della scia inversa di Von Kármán con una tendenza a formare una scia neutra per valori superiori a  $\theta_0 = 50^\circ$ .

# <span id="page-56-0"></span>**Ringraziamenti**

Desidero ringraziare in primo luogo il Prof. Andrea Crivellini per avermi proposto un'attività di tirocinio estremamente interessante. Mentre mi ritrovo a scrivere questa pagina di ringraziamenti provo quasi un senso di dispiacere a dover lasciare questo ambito dell'ingegneria. Spero vivamente un giorno di poter tornare ad occuparmi di questi argomenti.

Sicuramente, un altro grande ringraziamento va fatto al Dott. Luca Alberti per avermi guidato attraverso lo svolgimento delle simulazioni e la stesura di questa tesi. La sua preparazione e precisione mostrata mentre ha risposto alle mie tante domande, mi ha trasmesso sicuramente il desiderio di approfondire questa bellissima disciplina che è la fluidodinamica computazionale.

Ringrazio i miei amici di sempre e quelli che ho conosciuto in questi ultimi anni. Infine, non può mancare il ringraziamento alla mia famiglia. Avrei voluto scrivere molte parole in questa frase ma mi limiterò soltanto a dire che sono profondamente grato di essere cresciuto in un ambiente così unito.

# **Bibliografia**

- <span id="page-58-0"></span>[1] Sandro L Vatanabe, Rogério F Pires, Paulo H Nakasone, and Emílio CN Silva. New configurations of oscillatory flow pumps using bimorph piezoelectric actuators. In *Industrial and Commercial Applications of Smart Structures Technologies 2008*, volume 6930, pages 245–255. SPIE, 2008.
- <span id="page-58-1"></span>[2] William S Hoar, David J Randall, and Edward M Donaldson. *Fish physiology*. Academic Press, 1983.
- <span id="page-58-2"></span>[3] Michael Sfakiotakis, David M Lane, and J Bruce C Davies. Review of fish swimming modes for aquatic locomotion. *IEEE Journal of oceanic engineering*, 24(2):237–252, 1999.
- <span id="page-58-3"></span>[4] Samuel M Youssef, MennaAllah Soliman, Mahmood A Saleh, Mostafa A Mousa, Mahmoud Elsamanty, and Ahmed G Radwan. Underwater soft robotics: A review of bioinspiration in design, actuation, modeling, and control. *Micromachines*, 13(1):110, 2022.
- <span id="page-58-4"></span>[5] Lionel Schouveiler, FS Hover, and MS Triantafyllou. Performance of flapping foil propulsion. *Journal of fluids and structures*, 20(7):949–959, 2005.
- <span id="page-58-5"></span>[6] Luca Alberti, Emanuele Carnevali, Daniele Costa, and Andrea Crivellini. A computational fluid dynamics investigation of a flapping hydrofoil as a thruster. *Biomimetics*, 8(2):135, 2023.
- <span id="page-58-6"></span>[7] Adriaan Derksen. *Numerical simulation of a forced and freely-vibrating cylinder at supercritical Reynolds numbers*. PhD thesis, MS thesis, TU Delft and Siemens, Delft, the Netherlands, 2019.
- <span id="page-58-7"></span>[8] Christophe Eloy. Optimal strouhal number for swimming animals. *Journal of Fluids and Structures*, 30:205–218, 2012.
- <span id="page-58-8"></span>[9] Wei Shyy, Hikaru Aono, Chang-kwon Kang, and Hao Liu. *Rigid Flapping-Wing Aerodynamics*, page 90–175. Cambridge Aerospace Series. Cambridge University Press, 2013.
- <span id="page-58-9"></span>[10] Omar Ramahi, Vinay Subramanian, and Bruce Archambeault. A simple finitedifference frequency-domain (fdfd) algorithm for analysis of switching noise in printed circuit boards and packages. *Advanced Packaging, IEEE Transactions on*, 26:191 – 198, 06 2003.

#### Bibliografia

- <span id="page-59-0"></span>[11] Lars Tysell and Jan Nordström. Accuracy evaluation of the unstructured node-centered finite volume method in aerodynamic computations. 01 2007.
- <span id="page-59-1"></span>[12] Subhasish Dey and Subhasish Dey. Turbulence in open-channel flows. *Fluvial Hydrodynamics: Hydrodynamic and Sediment Transport Phenomena*, pages 95–187, 2014.
- <span id="page-59-2"></span>[13] Charles Marcus Breder. The locomotion of fishes. *Zoologica*, 4:159–297, 1926.
- <span id="page-59-3"></span>[14] Richard Knoller. Die gesetzedes luftwiderstandes. *Flug-und Motortechnik (Wien)*, 3(21):1–7, 1909.
- <span id="page-59-4"></span>[15] Albert Betz. Ein beitrag zur erklaerung segelfluges. *Z Flugtech Motorluftschiffahrt*, 3:269–272, 1912.
- <span id="page-59-5"></span>[16] Richard Katzmayr. Effect of periodic changes of angle of attack on behavior of airfoils. Technical report, 1922.
- <span id="page-59-6"></span>[17] George S Triantafyllou, Michael S Triantafyllou, and Mark A Grosenbaugh. Optimal thrust development in oscillating foils with application to fish propulsion. *Journal of Fluids and Structures*, 7(2):205–224, 1993.
- <span id="page-59-7"></span>[18] Daniel Floryan, Tyler Van Buren, and Alexander J Smits. Swimmers' wake structures are not reliable indicators of swimming performance. *Bioinspiration & biomimetics*, 15(2):024001, 2020.
- <span id="page-59-8"></span>[19] George S Triantafyllou and Michael S Triantafyllou. Reverse kármán streets in the wake of flapping foils for application in fish propulsion. In *Bluff-Body Wakes, Dynamics and Instabilities: IUTAM Symposium, Göttingen, Germany September 7–11, 1992*, pages 11–14. Springer, 1993.
- <span id="page-59-9"></span>[20] Lewis F Richardson. *Weather prediction by numerical process*. University Press, 1922.
- <span id="page-59-10"></span>[21] FS Hover, Ø Haugsdal, and MS Triantafyllou. Effect of angle of attack profiles in flapping foil propulsion. *Journal of Fluids and Structures*, 19(1):37–47, 2004.